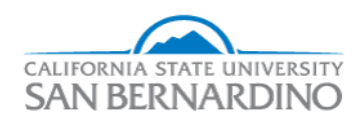

California State University, San Bernardino [CSUSB ScholarWorks](https://scholarworks.lib.csusb.edu/) 

[Electronic Theses, Projects, and Dissertations](https://scholarworks.lib.csusb.edu/etd) **Electronic Studies** Office of Graduate Studies

9-2015

# THE DESIGN AND IMPLEMENTATION OF AN ADAPTIVE CHESS GAME

Mehdi Peiravi mehdi peiravi

Follow this and additional works at: [https://scholarworks.lib.csusb.edu/etd](https://scholarworks.lib.csusb.edu/etd?utm_source=scholarworks.lib.csusb.edu%2Fetd%2F228&utm_medium=PDF&utm_campaign=PDFCoverPages) 

**C** Part of the [Robotics Commons](http://network.bepress.com/hgg/discipline/264?utm_source=scholarworks.lib.csusb.edu%2Fetd%2F228&utm_medium=PDF&utm_campaign=PDFCoverPages)

#### Recommended Citation

Peiravi, Mehdi, "THE DESIGN AND IMPLEMENTATION OF AN ADAPTIVE CHESS GAME" (2015). Electronic Theses, Projects, and Dissertations. 228. [https://scholarworks.lib.csusb.edu/etd/228](https://scholarworks.lib.csusb.edu/etd/228?utm_source=scholarworks.lib.csusb.edu%2Fetd%2F228&utm_medium=PDF&utm_campaign=PDFCoverPages) 

This Project is brought to you for free and open access by the Office of Graduate Studies at CSUSB ScholarWorks. It has been accepted for inclusion in Electronic Theses, Projects, and Dissertations by an authorized administrator of CSUSB ScholarWorks. For more information, please contact [scholarworks@csusb.edu.](mailto:scholarworks@csusb.edu)

## THE DESIGN AND IMPLEMENTATION OF

## AN ADAPTIVE CHESS GAME

A Project

Presented to the

Faculty of

California State University,

San Bernardino

In Partial Fulfillment

of the Requirements for the Degree

Master of Science

in

Computer Science

by

Mehdi Peiravi

September 2015

## THE DESIGN AND IMPLEMENTATION

## OF AN ADAPTIVE CHESS GAME

A Project

Presented to the

Faculty of

California State University,

San Bernardino

by

Mehdi Peiravi

September 2015

Approved by:

Haiyan Qiao, Committee Chair, Computer Science

Kerstin Voigt, Committee Member

Ernesto Gomez, Committee Member

© 2015 Mehdi Peiravi

#### ABSTRACT

In recent years, computer games have become a common form of entertainment. Fast advancement in computer technology and internet speed have helped entertainment software developers to create graphical games that keep a variety of players' interest. The emergence of artificial intelligence systems has evolved computer gaming technology in new and profound ways. Artificial intelligence provides the illusion of intelligence in the behavior of NPCs (Non-Playable-Characters). NPCs are able to use the increased CPU, GPU, RAM, Storage and other bandwidth related capabilities, resulting in very difficult game play for the end user. In many cases, computer abilities must be toned down in order to give the human player a competitive chance in the game. This improves the human player's perception of fair game play and allows for continued interest in playing. A proper adaptive learning mechanism is required to further this human player's motivation. During this project, past achievements of adaptive learning on computer chess game play are reviewed and adaptive learning mechanisms in computer chess game play is proposed. Adaptive learning is used to adapt the game's difficulty level to the players' skill levels. This adaptation is done using the player's game history and current performance. The adaptive chess game is implemented through the open source chess game engine Beowulf, which is freely available for download on the internet.

iii

#### ACKNOWLEDGEMENTS

 In performing this project, I was fortunate enough to receive wonderful guidance and assistance from some distinguished professors. I would like to show specific gratitude and thanks to Dr. Voigt for granting me admission to this institution and for kindly presiding on my committee. In addition, I would like to express my sincere appreciation to Dr. Qiao for her advice and patience with me throughout this endeavor.

 On a purely human note, I would like to acknowledge Ali and Hale Hejazi for their continuous support and love. Their kindness to me when I entered this country will be forever appreciated.

## TABLE OF CONTENTS

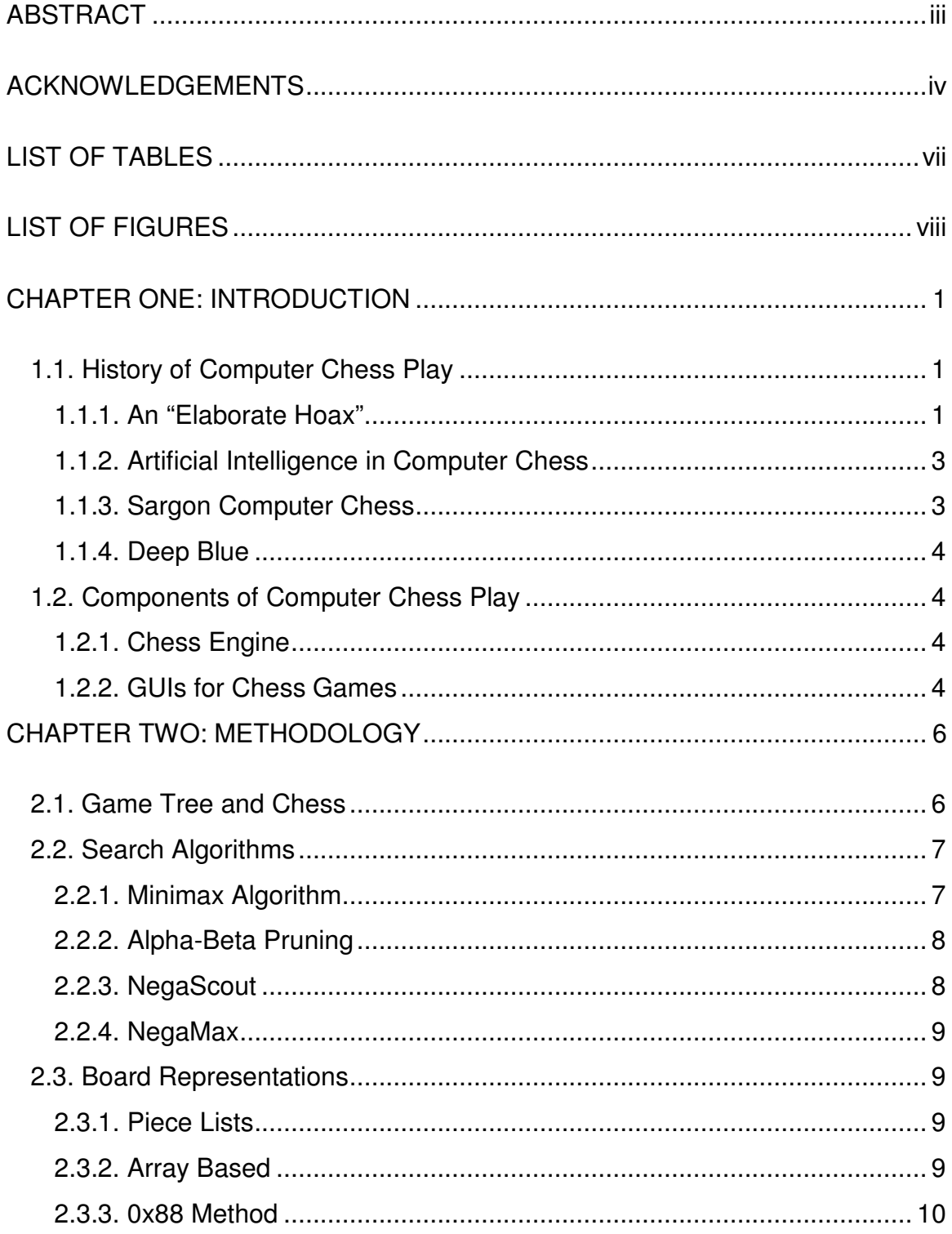

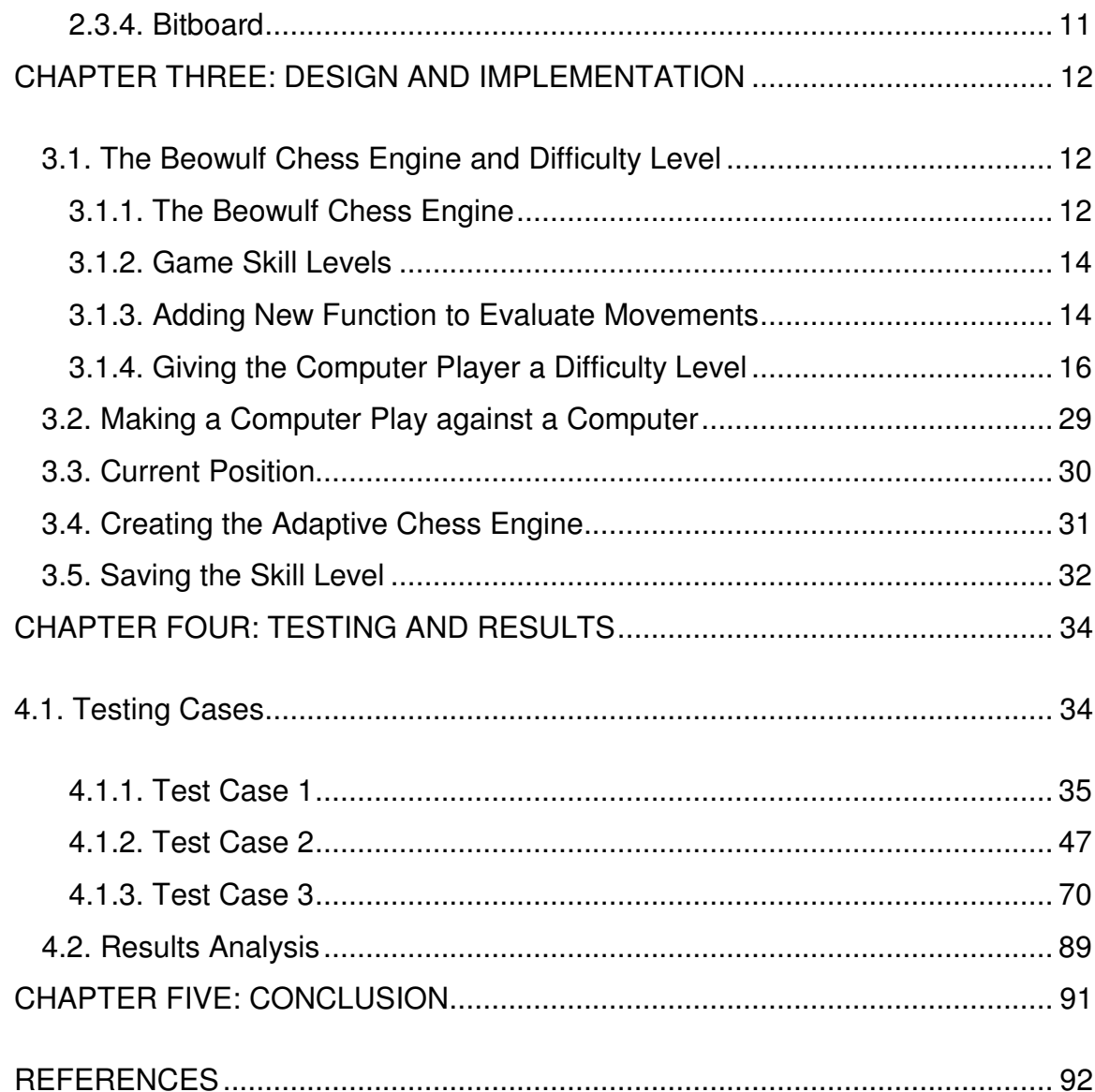

## **LIST OF TABLES**

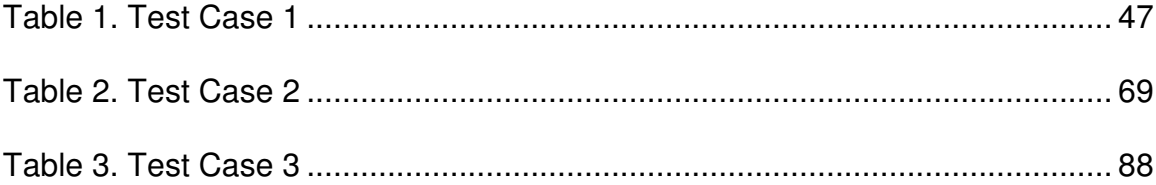

## LIST OF FIGURES

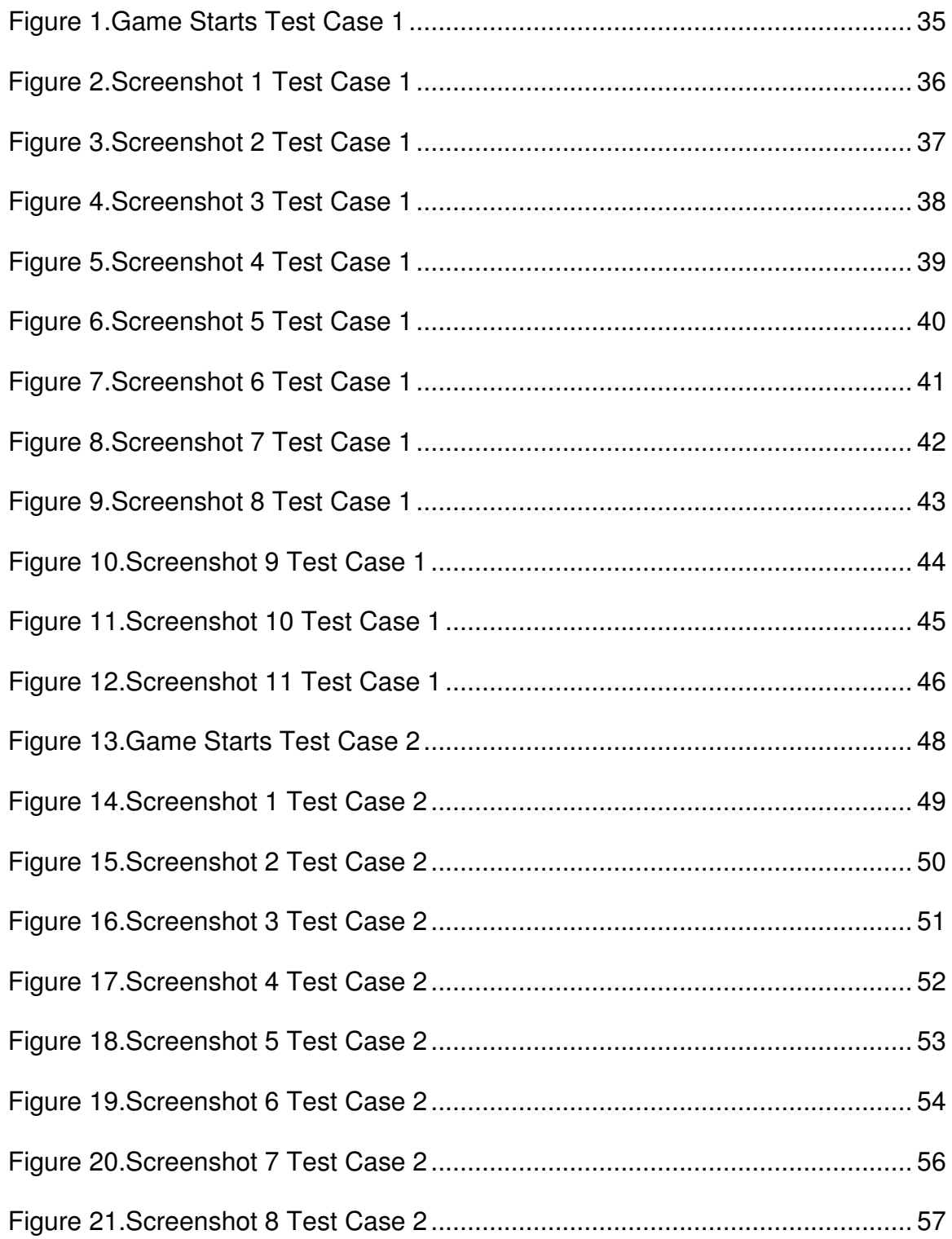

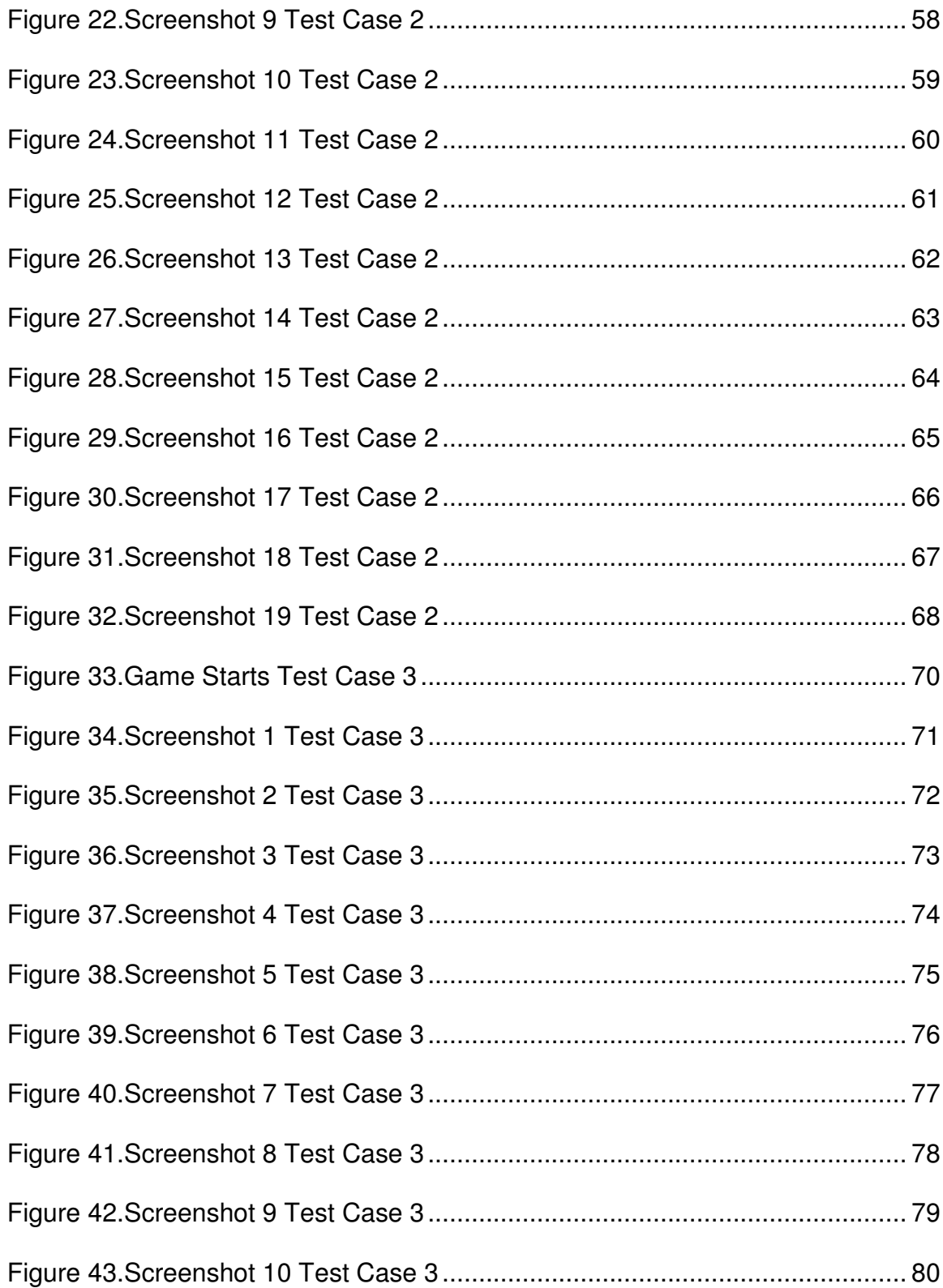

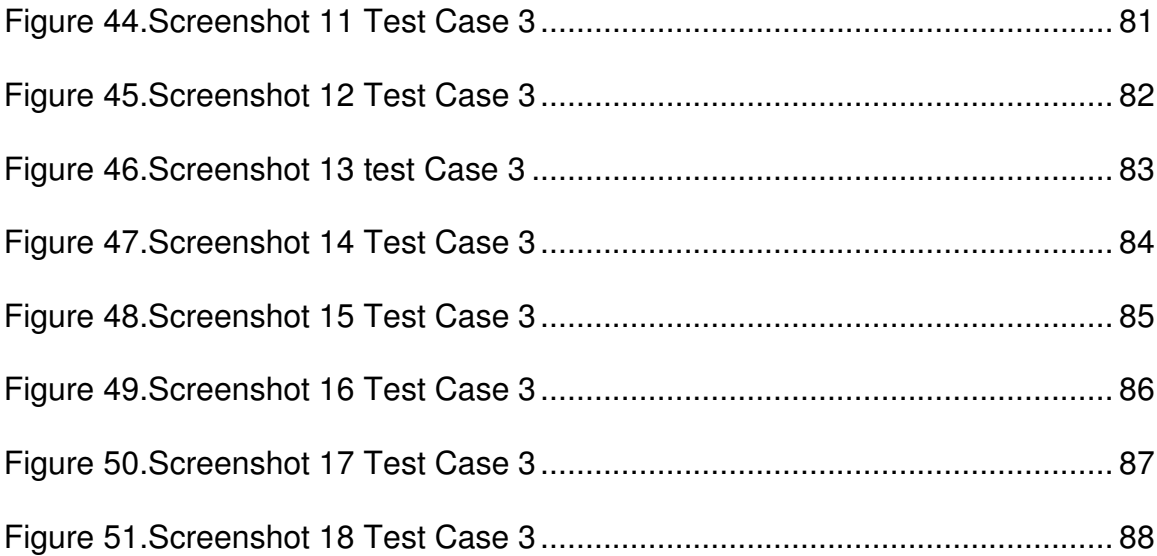

#### CHAPTER ONE

#### **INTRODUCTION**

#### 1.1. History of Computer Chess Play

#### 1.1.1. An "Elaborate Hoax"

The first chess playing automaton was built in 1769 by the Hungarian-born engineer Baron Wolfgang for the amusement of the Austrian Queen Maria Theresa.[3] Later, it was revealed that it was a hoax and its outstanding capability originated from a human player that was hidden inside it. It was later described in an essay by Edgar Allan Poe, "Maelzel's Chess-Player.". The first article on computer chess was "Programming a computer for playing chess [3]'' published in Philosophical Magazine, March 1950 by Claude Shannon, a research worker at Bell Telephone Laboratories in New Jersey. In his article, Shannon described how to program a computer to play chess based on position scoring and move selection.

The first computer chess program was written by Alan Turing in 1950.[3] This was soon after the second World War. At that time the computer was not invented so he had to run the program using pencil and paper and acting as a human CPU and each move took him between 15 to 30 minutes.[3] He also proposed the Turing test, which stated that in time a computer can be programmed to acquire abilities that need human intelligence (like playing a chess game). If the human who is playing does not see the other human or

computer during the game, he would not know whether he is playing with a human or with a computer.

Later in 1951, Turing wrote his program named "Turbochamp'' on the Ferranti Mark I computer at Manchester University.[3] He never completed his program but his colleague, Dr. Dietrich Prinz wrote a chess playing computer program for the Ferranti computer that was able to examine every possible move until it found the optimal move. An early computer was built under the direction of Nicholas Metropolis at the Los Alamos Scientific Laboratory.[3] It was named MANIAC I and it was based on the von Neumann architecture of the IAS. This machine was programmable, filled with thousands of vacuum tubes and switches, and it was able to execute 10,000 instructions per second. MANIAC I was able to play chess using a 6''x6'' chessboard and it took twelve minutes for it to search four moves ahead.[3]

The first chess program that played a chess game professionally was created by Alex Bernstein, an IBM employee in 1957.[3] He and his three colleagues created a chess program at the Masschusetts Institute of Technology that ran on an IBM 704. It took about eight minutes for their chess program to make a move. In 1958, the first chess program to be written in a high-level language was developed by Allen Newell, Herbert Simon and Cliff Shaw at Carnegie-Mellon.[3] Their program was called NSS (Newell, Simon, Shaw) and it took about an hour to make a move. They combined algorithms that searched for good moves with heuristics algorithms and ran on a JOHNNIAC computer.

#### 1.1.2. Artificial Intelligence in Computer Chess

The first chess program that played chess credibly was written by Alan Kotok (1942-2006) at the Massachusetts Institute of Technology.[3] It was written on an IBM 7090 and it was able to beat chess beginners.

Richard Greenbaltt, an MIT expert in artificial intelligence, with Donald Eastlake wrote their chess program in 1960.[3] Their chess program was named MacKack and it was the first chess program to play in human tournaments. It was the first to be granted a chess rating and draw and win against a human being in tournament play.

#### 1.1.3. Sargon Computer Chess

A chess game named SARGON was written by Dan and Kathleen `Kathe' Spracklen on a Z80- based computer called Wavemate Jupiter III using assembly language.[3] It was introduced in 1978 at the West Coast Computer Fair and it won the first computer chess tournament held for microcomputers. Its name "Sargon'' was taken from the historical kings, Sargon of Akkad or Sargon of Assyria, and it was written entirely in capitals because early computer operating systems like CP/M did not support lower-case file names.

Three doctoral students created the chess program Chiptest in 1985. Their chess program was developed into Deep Thought which shared first place with Grandmaster Tony Miles in the 1988 U.S. Open championship and defeated the sixteen year-old Grandmaster Judit Polgar in 1993. [3]

#### 1.1.4. Deep Blue

The world champion Gary Kasparov was defeated by IBM's chess program, Deep Blue in a six-game series.[3] Deep Blue was designed to consider several billion possibilities at once and it used a series of complicated formulas that took into consideration the state of the game. The game also kept a record of several past matches and Kasparov found this out which is why the game was able to beat him.

#### 1.2. Components of Computer Chess Play

#### 1.2.1. Chess Engine

Chess engine is a computer program that decides what move to make during the game. It makes some calculations based on the current position to decide the next move.[14] There are many chess engines available to download but in this project we will use Beowulf chess engine that is open source. Some other open source chess engines include: stockfish, Gull, Protector, Minkochess, Texel, Scorpio, Crafty, Arasan, Exchess, Octochess, Rodent, Redqueen, and Danasah. There are also other chess engines that are free to use like: Critter, Hannibal, Spike, Quazar, Nemo, Dirty, Gaviota, Prodeo and Nebula. Some commercial chess games include: Houdini, Rybka, Komodo, Vitruvius, Hiarcs, Chiron, Shredder, and Junior. [5]

#### 1.2.2. GUIs for Chess Games

GUI (Graphical User Interface) is a user interface where the user and the chess game can interact with each other. [15] Unlike text-based user interfaces

where input and output is in plain text, GUI uses a more complicated graphical representation of the program and also it creates a more flexible user interaction by using pointing devices, mice, pens, and graphics tablets that allow the user to interact with the computer more easily. A graphical interface for the chess game has a graphical chess board that allows users to enter moves by clicking on the board or dragging a piece on the board just like a real chess game. [15] There are many chess GUIs available to download. Some chess GUIs include Aquarium, Arena, Chess Academy, Chess for Android, ChessGUI, ChessPartner GUI, Chess Wizard, ChessX, Fritz GUI, Glaurung GUI, Hiarcs, Chess Explorer, jose, Mayura Chess Board, Scid vs. PC, Shredder GUI, Tarrasch GUI, WinBoard, and XBoard.

## CHAPTER TWO

#### METHODOLOGY

#### 2.1. Game Tree and Chess

In chess, game tree is a directed graph whose nodes are positions in the game and edges are moves the players make. Each node in the game tree has a value and leaf node that the game ends at are labeled with the payoff earned by each player.[4] In the game tree, the player's position in the game is represented by nodes and the edges represent the moves they can make at that position. The Beowulf chess engine finds the best move in game by searching the game tree. The Game tree is also important in artificial intelligence because the search algorithm, using the MinMax algorithm or other search algorithms, searches the game tree to find the best move. The complete game tree starts from the initial position and contains all the possible moves in the game. In a complete game tree, the number of leaf nodes is the number of possible different ways the game can be played. Some game trees like tic-tac-toe are easier to search but searching the complete tree in larger games like chess takes a longer time. Instead of searching the complete tree, the chess program searches a partial game tree. It starts from the current position and it searches as many plies as it can in the limited time. Increasing the search depth (number of plies it searches) will result in finding a better move but it takes more time to search.

#### 2.2. Search Algorithms

In computer chess games, the search algorithms are used to find the best move. The search algorithm will look ahead for different moves and evaluate the positions after making each move. Different chess engines use different search algorithms. Some search algorithms include: Minimax algorithm, NegaMax algorithm, NegaScout algorithm, and Alpha-Beta algorithm.

#### 2.2.1. Minimax Algorithm

The score in a two player zero-sum game like chess can be determined by the Minimax algorithm after a certain number of moves. In the Minimax algorithm we are trying to minimize the possible loss in a worst case scenario. We can also think of it as maximizing the minimum gain.[7] The Minimax theorem states that for every 2-person zero-sum game with finite strategies, there exists a value V, such that given player 2's strategy, the best payoff possible for player 1 is V and given player 1's strategy, the best payoff possible for player 2 is -V. This means that player 1 strategy brings a best payoff possible of V for him regardless of player 2's strategy and player 2 strategy brings a best payoff possible of -V for him regardless of player 1's strategy. This theorem was established by John von Neumann. He says, "As far as I can see, there could be no theory of games ... without that theorem ... I thought there was nothing worth publishing until the {Minimax Theorem} was proved.[7]

#### 2.2.2. Alpha-Beta Pruning

The Alpha-Beta pruning algorithm is an enhancement to the Minimax search algorithm.[8] It applies a branch and bound technique to eliminate the need to search large portions of the game tree. When it finds at least one possibility that proves the move is worse than a previously examined move, it stops completely evaluating that move and those moves will not be evaluated in the future. If we apply the Alpha-Beta algorithm to the Minimax tree it will return the same move the Minimax algorithm would return but it prunes away portions of the game tree that possibly can't influence the decision. The values of Alpha and Beta represent the minimum score that the maximizing player is assured and the maximum score that the minimizing player is assured, respectively.[8]

#### 2.2.3. NegaScout

The Negascout is a search algorithm that computes the Minimax value of a node in a game tree faster than Alpha-Beta pruning.[9] The Nega-Scout algorithm works faster than Alpha-Beta pruning because it doesn't examine nodes that can be pruned by Alpha-Beta. The NegaScout needs a good move ordering in order to work. If the game has random move ordering then the Alpha-Beta algorithm still works best. The NegaScout search algorithm was invented by Alexander Reinefeld and it gives typically 10 percent performance increase in chess engines compared to alpha-beta pruning.[9]

#### 2.2.4. NegaMax

The Negamax search is a variant form of the Minimax algorithm. It simplifies the Minimax algorithm based on the fact that:

max  $(a, b) = -min (-a, -b)$ .[10]

This means that a value that a position has for one player is the negation of the value that position has for the other player. This lets us use a single procedure to value both positions. It is different from NegaScout which uses the alpha-beta pruning which is an enhancement to the MiniMax algorithm.[10]

#### 2.3. Board Representations

#### 2.3.1. Piece Lists

Since the early computers had a very limited amount of memory, spending 64 memory locations for the pieces was too much. Instead of that, early chess games saved the locations of up to 16 pieces in their memory. In newer chess games, the piece list is still in use, but they also use a separate board representation structure. This allows the chess engine to access the pieces faster.

#### 2.3.2. Array Based

The chess board can also be represented by creating an 8x8 twodimensional array or one 64 element one-dimensional array. Each one of these 64 elements stores the information for each piece on the chess board. One approach is to use 0 for an empty square, positive numbers for white pieces and negative numbers for black pieces. For example, the white king can be +4 and

the black king -4. In this approach the chess game has to check each move to be sure it is on the board. This will slow down the chess game and decrease performance. To solve this problem we can use a 12x12 array and assign the value 99 to spaces on the edge of the board, where pieces cannot be placed. This will let the chess game know that the destination square is not on the board while making the moves. For better memory usage, we can use a 10x12 array. This representation will have the same functionality but the leftmost and the rightmost edges are overlapped. In some other chess games, 16x16 arrays are used. This allows the programmers to achieve better performance and implement some coding tricks due to the increased availability of memory (for example, attacks).

#### 2.3.3. 0x88 Method

In the 0x88 method, instead of a 64 bit array, a one-dimensional 16x8 array is used. There are actually two boards next to each other and the board on the left has the actual values. For each square on the board, binary layout 0rrr0fff is used to coordinate rank and file in the array (rrr are the 3 bits that represent the rank and fff are 3 bits that represent the file). We can check to see if a destination square is on the board by ANDing the square value with 0x88 (10001000 in binary). If the result of AND is not zero that means the square is off board. To know if two squares are in the same row, column, or diagonal, we can subtract the values of two square coordinates.

## 2.3.4. Bitboard

Another way to represent the chess board is using Bitboard. In this method we use 64-bits to save the states of each place on the board, a sequence of 64 bits in which each one can be true or false. We can also use a series of Bitboards to represent the chess board. This allows computers with 64 bit processors to use bit parallel operations and to take advantage of their increased processing power.

#### CHAPTER THREE

#### DESIGN AND IMPLEMENTATION

#### 3.1. The Beowulf Chess Engine and Difficulty Level

#### 3.1.1. The Beowulf Chess Engine

In this project we made changes to the Beowulf chess engine. The goal of the Beowulf chess project was to create a challenging chess game that is open source, is freely available for download, and is well documented. It can be downloaded from: http://www.frayn.net/beowulf/

This chess engine works in text mode but it can be integrated with graphical interfaces like Xboard and Windboard. It's written in C language and it consists of the following files:

#### **Main.c**

 This is the main file for the chess game. It includes the main structure for the program, loads the data into the program, and initializes and runs the state machine. This is the main file that we will modify during this project.

### **Eval.c**

 This file is used for evaluating board positions. It consists of different functions, such as Analyse, which is used to display and print the current board analysis and Eval function, which evaluates game position.

#### **Comp.c**

 This file contains all the functions that calculate the computer movement. Each time the computer moves, it calls the Comp function to analyze the board

position to find out the best move. This function uses the parameters in Params and calculates the best move for the current side.

#### **Beowulf.cfg**

 This is the configuration file for the Beowulf chess engine. It gives a default skill level of 1 to both Black and White players and loads the opening book and the personality file. It also turns on RESIGN, which lets Beowulf resign in a losing position.

#### **Pers.c**

 This file contains the personality code. It was disabled during the project to change the difficulty level of the game.

#### **Parser.c**

 This file is used to parse the input string from the player. The input that the user enters is passed to the Parseinput function which interprets the input.

#### **Board.c**

This file contains all the algorithms working with Bitboards.

#### **Checks.c**

 This file has all the functions that check for checkmates, threats, and checks.

### **Moves.c**

 For each position in the game, a list of all possible moves is created using the functions in this file.

#### **Rand64.c**

 This is a pseudo-random number generator for 64-bit machines. It is based on Isaac64.

#### **Tactics.c**

 This file contains different functions that evaluate the value for different pieces in different board positions.

#### 3.1.2. Game Skill Levels

In this game, skill level is a number from 1 to 10. 1 is the lowest skill level and 10 is the highest. The higher the skill level, the stronger the player is. During the game the skill level for the White or Black player can be changed by assigning a number from 1 to 10 to their skill level. The skill level for the Black player can be changed by assigning a number from 1 to 10 to Params.BSkill. Also, we can change the white player's skill level by assigning a number from 1 to 10 to Params.WSkill.

Another way to define the skill level is by giving the depth parameter a value in comp function. Since the chess engine uses the comp function to calculate the best move, we pass a parameter to it in order to define the difficulty level. The White player uses comp function and we pass parameter "i" to it. The Black player uses comp2 and we pass parameter "j" to it. This parameter can be changed during the game to change the difficulty level of that player.

#### 3.1.3. Adding New Function to Evaluate Movements

The Beowulf game by default starts in player mode. It shows a prompt for the user to enter his move. By entering the Xboard command, the computer

starts playing. The chess engine uses comp function in comp.c to calculate the best move. In order to create an adaptive chess engine I created another function named comp2. By checking the Current Board.side we can know which side is taking its turn. This variable can be either white or black depending on which player is taking their turn. In order to have an evaluation of every movement we created the Analyse2(Current\_Board) function in parser.c. This function compares the black player's points to the white player's points. If both players have the same number of points it returns 0, if the Black player is ahead, then it will subtract the White player's score from the Black player's and return that value. If the White player is ahead, then it will return the difference as a negative value. Each time after the White player makes his move, we call the evaluation function to see the player's position in the game. The Analyse2 function is shown below:

```
 int Analyse2(Board B) { 
int side = B.side, sc;
 double score; 
 BOOL TB = FALSE; 
 CompDat Params; 
 fprintf(stdout,"Current Position\n----------------\n\n"); 
 fprintf(stdout,"White Points: %d\n",B.WPts); 
 fprintf(stdout,"Black Points: %d\n",B.BPts); 
 if (B.WPts==B.BPts) 
       { 
       fprintf(stdout,"(Even Sides"); 
      return(0);
```

```
 } 
 if (B.WPts\ltB.BPts) {
  fprintf(stdout,"(Black is Ahead by %d Pt", B.BPts-B.WPts);
   if (B.BPts-B.WPts>1) fprintf(stdout,"s"); 
   return(B.BPts-B.WPts); 
  } 
  if (B.WPts>B.BPts) { 
   fprintf(stdout,"(White is Ahead by %d Pt",B.WPts-B.BPts); 
   if (B.WPts-B.BPts>1) fprintf(stdout,"s"); 
       return(-(B.WPts-B.BPts)); 
  } 
  fprintf(stdout,")\n"); 
}
```
#### 3.1.4. Giving the Computer Player a Difficulty Level

In order to change the difficulty level of a player, we can change the value of Params.Time, Params.MoveTime, or Params.Depth parameters. Params.MoveTime is the maximum time for a move in seconds, and Params.Depth is the minimum search depth in ply. Depth overrides the Params.Movetime parameter.

Also, turning off the opening book by disabling the LoadOpeningBook function in the main function and/or turning off the personality file by disabling the LoadPersonalityFile function will decrease the difficulty level of Beowulf chess game.

The following parameters are defined in the Defaults function and are set to values each time the game starts in the main function. In order to change the computer player level we can change these parameters.

```
 /* Setup the computer parameters */
```

```
 Params.Depth = 5; /* Minimum Search Depth in ply. Overrides 'MoveTime' */
 Params.Time = Params.OTime = 1; \prime* Total Clock Time = 5 minutes in
centiseconds */
```

```
Params.MoveTime = 1; \prime^* Maximum time in seconds. 'Depth' overrides this \prime\prime Params.Test = FALSE; /* Not running a test suite */
Params.Mps = 0; \frac{1}{2} Moves per session. 0 = all \frac{1}{2}/
Params.Inc = 0; \frac{1}{2} Time increase per move \frac{1}{2}automoves = 0;
NHash = 0;
TableW = TableB = NULL;Randomise();
GlobalAlpha = CMSCORE; GlobalBeta = CMSCORE;
```

```
}
```
During the game we can change the difficulty level of the player by passing the depth value to them. Since we use comp function for the White player and comp2 for the Black player we pass parameters "i" and "j" to them. These parameters can change during the game to create the adaptive engine. This is the comp function for the White player: [13]

```
MOVE Comp(int i) {
```

```
int depth=i,inchk,val=0,score=0;
```
#ifdef BEOSERVER

int n;

float ExtendCostAv;

```
#endif // BEOSERVER
 longlong LastPlyNodecount=1; 
 BOOL Continue=FALSE,resign=FALSE; 
 Board BackupBoard=Current_Board,*B = &BackupBoard; 
 MOVE Previous=NO_MOVE,BookMove=NO_MOVE,BestMove; 
 HashElt *Entry=NULL; 
BOOL bBreakout = FALSE;
```
/\* Reset the input flag before we do anything. This flag tells us about how

```
 * and why the comp() procedure exited. Normally it is INPUT_NULL,
```
 \* which tells \* us all is OK. Sometimes it is set to different values, often in analysis mode \*/

```
 InputFlag = INPUT_NULL;
```

```
 /* Check the Opening Book First */
  if (AnalyseMode==FALSE && BookON) { 
   BookMove = CheckOpening(B,&val); 
  } 
 if (BookMove!=NO_MOVE) {
   /* Check some values for the book move, i.e. EP and castle */
   BookMove = CheckMove(BookMove); 
   if (UCI) fprintf(stdout,"bestmove "); 
   else if (XBoard) fprintf(stdout,"move "); 
#ifdef BEOSERVER 
   else fprintf(stdout,"Best Move = "); 
#endif
  PrintMove(BookMove,TRUE, stdout);
#ifdef BEOSERVER
```

```
 fprintf(stdout,"\n"); 
#endif
   fprintf(stdout," <Book %d%%>\n",val); 
   if (!AnalyseMode && (XBoard || AutoMove)) { 
     MoveHistory[mvno] = BookMove; 
    UndoHistory[mvno] = DoMove(&Current_Board,BookMove); 
    mvno++; 
   } 
   AnalyseMode = FALSE; 
   return BookMove; 
  } 
  /* Setup the Hash Table */
  SetupHash();
```
/\* Setup the draw by repetition check. InitFifty holds the number of moves \*backwards we can look before the last move which breaks a fifty move draw \*chain. We need to store this to help with the draw checking later on. \*/ InitFifty = GetRepeatedPositions();

```
 /* Reset Initial values */
 ResetValues(B);
```

```
 /* Test for check */
 inchk = InCheck(B,B->side);
```
 /\* Display the current positional score \*/ fprintf(stdout,"Current Position = %.2f\n",(float)InitialScore/100.0f); position=InitialScore; //We add this to store the position for the white player

```
 /* Count the possible moves */
```

```
TopPlyNMoves = (int)CountMoves(B,1,1);
```

```
 if (!XBoard) fprintf(stdout,"Number of Possible Moves =
```

```
%d\n\n",TopPlyNMoves);
```

```
 if (TopPlyNMoves==0) {
```

```
 //If it's end of game
```

```
 fprintf(stdout,"Game Ended!\n");
```

```
/* fprintf(stdout,"Black player level after adoption is:
```

```
%d\n",adoptionlevel);*/
```

```
/* getchar();*/
```

```
 if (inchk)
```

```
 { 
             fprintf(stdout,"You are in Checkmate!\n"); 
             return NO_MOVE; 
 } 
      else
             { 
             fprintf(stdout,"You are in Stalemate!\n"); 
             return NO_MOVE; 
 } 
             return NO_MOVE; 
 if (AnalyseMode) bBreakout = TRUE;
  else return NO_MOVE;
```

```
#ifdef BEOSERVER
```
}

```
 // Reset the NodeID count
```

```
NextNodeID = 0;
```
fprintf(stdout,"Calculating Approximate NODE Complexities\n");

// Calculate Node complexities for various depths

for  $(n=1; n<5; n++)$  {

// Output the details

```
 fprintf(stdout,"Count Nodes : Depth = %d, N=%d\n",n,(int)CountMoves(B,n,1));
```
}

### #endif

```
 /* Generate the hash key for this position */
```
GenerateHashKey(B);

/\* Start the Game Clock \*/

SetStartTime();

/\* Set up the necessary algorithm variables \*/

```
 RootAlpha = GlobalAlpha; RootBeta = GlobalBeta;
```
 $TBHit = TRUE$ ;

```
#ifdef BEOSERVER
```

```
 /* Set up the Node Table for the Parallel algorithm */
```

```
 NodeTable = (NODETABLE
```

```
*)calloc(sizeof(NODETABLE),NODE_TABLE_SIZE);
```
for  $(n=0; n<sub>0</sub>NODE<sub>0</sub> TABLE<sub>0</sub> SIZE; n++) NodeTable[n].entries = 0;$ 

/\* Set up the minimum parallel depth to 'not defined' \*/

SeqDepth= -1;

#endif // BEOSERVER

 $\frac{1}{2}$  ----=== Begin Iterative Deepening Loop ===----  $\frac{1}{2}$ 

### do {

// break out if we're in analysis mode and this position is

// either checkmate or stalemate. Go straight into a loop

// waiting for input instead

if (bBreakout) break;

```
 GlobalDepth = depth;
```
 $\frac{1}{2}$  --== Do Search Recursion Here ==--  $\frac{1}{2}$ 

### #ifdef BEOSERVER

```
 /* If we've spent long enough searching natively then start
```
\* distributing nodes to the peer nodes. If we're pondering

\* then don't bother with the parallel search - just fill up

```
 * the native hash tables. Don't parallel search easy nodes. */
```
 if (bParallel && GetElapsedTime() > MIN\_SEQ\_TIME && !Pondering && !bEasyNode) {

```
if (SeqDepth == -1) {
```
SeqDepth = depth;

// Estimate branching complexity

```
ExtendCost = (float)Nodecount / (float)TopPlyNMoves;
```

```
 ExtendCostAv = (float)pow(ExtendCost,1.0f/(float)(depth-1));
```
fprintf(stdout,"Averaged Extend Cost = %.3f\n",ExtendCostAv);

ExtendCost = (float)Nodecount / (float)LastPlyNodecount;

fprintf(stdout,"Last Ply Extend Cost = %.3f\n",ExtendCost);

```
 ExtendCost = min(ExtendCost, ExtendCostAv);
```
fprintf(stdout,"Adopted Minimum Value of %.3f\n",ExtendCost);

}

## // Do the parallel search

```
 score = RunParallel(B,depth,inchk,InitFifty,GetElapsedTime());
```
}

## else

```
#endif // BEOSERVER
```
/\* Use the recursive negascout algorithm to find the score. If we already

 \* have an estimate of the true score then use this and search only in a window

```
 * around it. */
```

```
 if (!USE_WINDOW || depth==2)
```

```
score = Search(B, -
```
CMSCORE,CMSCORE,depth\*ONEPLY,0,inchk,InitFifty,0,NO\_MOVE);

#### else {

RootAlpha = PreviousScore - WINDOW;

```
 RootBeta = PreviousScore + WINDOW;
```
LastPlyNodecount = Nodecount;

 $score =$ 

Search(B,RootAlpha,RootBeta,depth\*ONEPLY,0,inchk,InitFifty,0,NO\_MOVE);

/\* If this aspiration search fails low or high then search it properly with

\* safer bounds instead. Also increase the window size. \*/

```
 if (score<=RootAlpha || score >= RootBeta) {
```

```
 if (!AbortFlag && !IsCM(score)) {
```
if (score >= RootBeta && Post) PrintThinking(score,B);

```
if (score \leq RootAlpha) {RootAlpha = -CMSCORE; RootBeta = score+1;}
```
if (score  $>=$  RootBeta) {RootBeta = CMSCORE; RootAlpha = score-1;}  $score =$ 

Search(B,RootAlpha,RootBeta,depth\*ONEPLY,0,inchk,InitFifty,0,NO\_MOVE);

- /\* If the second search also fails with a cutoff (strangely) then we must
- \* do a full re-search with infinite bounds. The expectation is that this
- \* happens extremely rarely. Of course, it shouldn't happen at all, ideally.
- \* The fact that it sometimes does is due to a phenomenon called "search
- \* instability", and it's a complete pain! At least we'll have a full hash

```
 * table! */
      if (!AbortFlag && (score \leq RootAlpha || score \geq RootBeta)) {
        RootBeta = CMSCORE; 
        RootAlpha = -CMSCORE; 
        score = 
Search(B,RootAlpha,RootBeta,depth*ONEPLY,0,inchk,InitFifty,0,NO_MOVE);
       } 
     } 
      else if (!AbortFlag && IsCM(score) && Post) PrintThinking(score,B); 
    } 
    else if (!AbortFlag) PrintedPV = FALSE;
```
 // Is this an easy node? (i.e. a simple recapture move that must be played)

```
 if (TopOrderScore > NextBestOrderScore + EASY_MOVE_MARGIN && 
BestMoveRet != NO_MOVE && TopOrderScore ==
SEE(B,MFrom(BestMoveRet),MTo(BestMoveRet),IsPromote(BestMoveRet)) *
100) {
```

```
 bEasyMove = TRUE; 
 } 
 else bEasyMove = FALSE;
```
 $/* -- ==$  Search Finished ==--  $*/$ 

```
 /* Probe the hashtable for the suggested best move */
Entry = HashProbe(B);
```
if (Entry)  $\{$ 

}

BestMove = Entry->move;
```
 score = (int)Entry->score;
```
}

```
 else {BestMove = NO_MOVE;fprintf(stdout,"Could Not Find First Ply Hash 
Entry!\n\n\langle n"\rangle;\n\}
```

```
 if (BestMove == NO_MOVE) {fprintf(stderr,"No Best Move! Assigning 
previous\n");BestMove = Previous;}
```

```
 /* If we aborted the search before any score was returned, then reset to the
  * previous ply's move score */
 if (AbortFlag && BestMove == NO_MOVE) score = PreviousScore; 
 /* Otherwise store what we've found */
 else { 
  PreviousScore = score; 
  Previous = BestMove; 
 } 
 BestMoveRet = Previous;
```

```
\prime* Go to the next depth in our iterative deepening loop \prime /
 depth++;
```

```
 /* Check to see if we should continue the search */
if (AnalyseMode) Continue = Not(AbortFlag); else Continue = ContinueSearch(score,B->side,depth);
```

```
 } while (IsCM(score)==0 && (TopPlyNMoves>1 || AnalyseMode) && Continue
&& !TBHit);
```
 $\frac{1}{2}$  --== End Iterative Deepening Loop ==--  $\frac{1}{2}$ 

 /\* Store total time taken in centiseconds \*/ TimeTaken = GetElapsedTime();

/\* Expire the hash tables if we're playing a game. This involves making all the

\* existing entries 'stale' so that they will be replaced immediately in future,

\* but can still be read OK for the time-being. \*/

if (!Params.Test && !AnalyseMode && (Params.Time > 100)) ExpireHash();

/\* If we've not got round to printing off a PV yet (i.e. we've had an early exit

\* before PrintThinking() has been called) then do so now. \*/

if (!PrintedPV) {PrintedPV=TRUE;PrintThinking(score,B);}

 /\* Check to see if we should resign from this position. Only do this if we've thought

\* for long enough so that the search is reliable and the current position is also

\* losing by at least a pawn, depending on the skill level. \*/

if (!Pondering && !Params.Test && Params.Resign && depth>=7 &&

Params.Time<Params.OTime && InitialScore<(Skill\*10)-200)

resign = CheckResign(score);

 /\* Check to see if we should offer a draw from EGTB search \*/ #ifdef OFFER\_TB\_DRAW

 if (!Pondering && !Params.Test && XBoard && TBON && ProbeEGTB(B,&score,0)) {

```
 if (!IsCM(score)) fprintf(stdout,"offer draw\n");
```

```
 }
```
#endif

/\* Write the PV to a text string in case we're writing a logfile \*/

```
 WritePVToText(B);
```
}

```
 /* Print timing and search information */
```

```
 if (!XBoard) PrintInfo(score);
```

```
 /* Output details of the move chosen, and play that move if necessary */
 if (InputFlag == INPUT_RESIGN) InputFlag = INPUT_STOP;
 if (UCI) {
   fprintf(stdout,"bestmove "); 
   PrintMove(Previous,FALSE,stdout); 
   fprintf(stdout,"\n"); 
  } 
  if (!UCI && !Pondering && (AutoMove || XBoard) && !resign && !AnalyseMode 
&& 
    InputFlag != INPUT_STOP) { 
   if (XBoard) { 
    fprintf(stdout,"move "); 
    PrintMove(Previous,FALSE,stdout); 
    fprintf(stdout,"\n"); 
   } 
   MoveHistory[mvno] = Previous; 
   UndoHistory[mvno] = DoMove(&Current_Board,Previous); 
  mvno++; MoveHistory[mvno] = NO_MOVE; 
   /* We've been told to move immediately, we've just moved as required,
    * so flag that this is accomplished */
  if (InputFlag == INPUT_MOVE_NOW) InputFlag = INPUT_NULL;
```

```
\prime* If we're altering the position whilst in analysis mode, then do so \prime\prime
```

```
 if (!Pondering && AnalyseMode) {
```

```
 // We got a CM score from this analysis - just wait for more commands
  if (InputFlag == INPUT_NULL) {
    // Wait for something to do
   while ((InputFlag = CheckUserInput()) == INPUT NULL);
   } 
  if (InputFlag == INPUT MOVE) {
    MoveHistory[mvno] = MoveToPlay; 
    UndoHistory[mvno] = DoMove(&Current_Board,MoveToPlay); 
    mvno++; 
   MoveHistory[mvno] = NO_MOVE;
   } 
   if (InputFlag == INPUT_UNDO) { 
    mvno--; 
   UndoMove(&Current_Board,MoveHistory[mvno],UndoHistory[mvno]);
   } 
  if (InputFlag == INPUT_NEW) {
    ResetBoard(&Current_Board); 
   } 
  } 
 /* Tidy up *if (InputFlag == INPUT_NULL || InputFlag == INPUT_STOP || InputFlag ==
INPUT_WORK_DONE) AnalyseMode=FALSE; 
  if (IsCM(score)==1) CMFound=TRUE; 
  if (Params.Test || AnalyseMode) ResetHash(); 
#ifdef BEOSERVER 
  for (n=0;n<NODE_TABLE_SIZE;n++) {
```

```
if (NodeTable[n].entries > 0) free(NodeTable[n].list);
  } 
  free(NodeTable); 
#endif // BEOSERVER
```

```
\prime^* Return the best move that we found \prime return Previous; 
}
```
The Black player uses Comp2 function to make moves. Comp2 function is the same as Comp function but takes a "j" parameter. This parameter is assigned to depth.

#### 3.2. Making a Computer Play against a Computer

By default, the Beowulf chess engine starts playing in user player mode (human player vs computer player). We made some changes to the code to make the computer play against itself. We created strings input2, input3 and input4. Input2 and input4 are assigned to "comp\n". Input 3 is assigned to "xboard\n" and input5 is assigned to "eval\n". By calling the ParseInput function with parameter input4 the computer starts playing the game (as the white player). When it's time for the black player to make a move we call ParseInput with parameter input2.

 In main function we define the skill level for the black player and white player with the following commands:

Params.BSkill=1;

Params.WSkill=5;

When the ParsInput function is called with "comp\n" value it returns "S\_SEARCH" which has a value of 1 and sets the computer processing. We have created another copy of comp() function in comp.c and we named it comp2().The following code will use the comp() function for the white player and the comp2() function for the black player:

If (Current Board.side==WHITE) { if  $(Comp() == 1)$  ComputerGO = FALSE;} else

 $\{ \text{if } (Comp2() == -1)$  ComputerGO = FALSE; $\}$ 

Current\_Board.side value lets us know which player is going to make a move. Based on its value, 0 for the white player and 1 for the black player, we call different functions. This makes the computer move for the black player.

### 3.3. Current Position

The approximations we are using to calculate the player's position in the game are:

0.3 shows that the player has first move advantage.

0.6 +- shows a slight advantage for the player

0.9 +- shows a clear advantage for the player

Any number  $1.3 +$  shows the player is winning the game.

If the current position is a number between 0 and 1.3, the game is still

close. When the current position gets to a number more than 1.3 the player has

clear advantage and he is winning the game. If the current position is greater

than 1.3 for 3 moves, then we will decrease the skill level. The game will continue on. Each time the player's current position is greater than 1.3 for three consecutive moves, we decrease the skill level. This continues until two players have the same difficulty level.

### 3.4. Creating the Adaptive Chess Engine

During the game we check the current position for each player to see if that player is playing better than his opponent and use this to adapt the player's level as explained above. Current position for each player shows if that player is winning the game or if he is losing. Any positive number from 0 to 1 shows advantage for that player and any number greater than 1.3 shows that player is winning. We created a global variable named position to save the current position for each player during the game.

/\* Display the current positional score \*/

fprintf (stdout,"Current Position = %.2f\n",(float)InitialScore/100.0f);

position=InitialScore; //We add this to store the position for the white player

In the main function we can check that value to see if that player has advantage or not:

if ((float)position/100.0f>0.9) { fprintf(stdout,"White player has advantage"); }

 We created two variables named bposition and wposition and gave them each a value of 0. Each time one player has advantage we add 1 to these variables:

if ((float)position/100.0f  $> 1.3$ )

```
 { 
             bposition++; 
             if (bposition>=3 && wdifficulty<5) 
{
                      fprintf(stdout,"changing white player level"); 
                      wdifficulty++; 
                      Params.WSkill++; 
                      bposition=0; 
 } 
 } 
 }
```
 The following code increases the difficulty level of the white player when the black player has had clear advantages for 3 moves. This lets the white player to adapt to the black player during the game.

## 3.5. Saving the Skill Level

After each game, the white player keeps the adapted skill level and starts the next game with that skill level. If the comp function returns -1 that means that the game is over. This is the condition that shows us the game ended after the white player moved:

if (Comp(wdifficulty) == -1)  $\frac{1}{1}$  //if the game ends

And we use this condition to check to see if the game ended after the black player moved:

if  $(Comp2(5) == -1)$  {//if the game ends

We created a label named "play" to start the next game. After each game ends we call the functions to initialize the game and then start the new game by calling that label.

In order to save the output to a file we used the following command in the command prompt:

Beowulf >> output.txt

 This command redirects the output to a text file named output.txt in the project folder.

We can open this file later using a text editor like notepad to see the history of the game play in order to see the adaptive process.

# CHAPTER FOUR TESTING AND RESULTS

## 4.1. Testing Cases

We have three test cases for the adaptive engine. In the first test case the computer player (white player) plays with another computer player (black player). The black player has a skill level of 5 and the white player starts with a lower skill level and adapts to the black player during the game. In the second test case, the black player starts the game with a skill level of 1 and the white player starts the game with a higher skill level. During the game the white player adapts to the black player's skill level. In the 3th test case, the computer player (black player) starts the game with a skill level of 5 and adapts to the human player (white player) during the game.

## 4.1.1. Test Case 1

In the first test case, the computer player (white player) plays with another computer player (back player) and adapts to the black player's skill level, which is 5. In this test case, the computer player (the white player) is used to simulate the human player. The objective of this test case is to test whether the white player (adaptive engine) adapts to the black player during the game. The initial skill level for the black player is 5. When the game starts we can choose the skill level for the white player before adaption which can be a number from 1 to 6 (1 is the easiest skill level and 6 is the strongest).

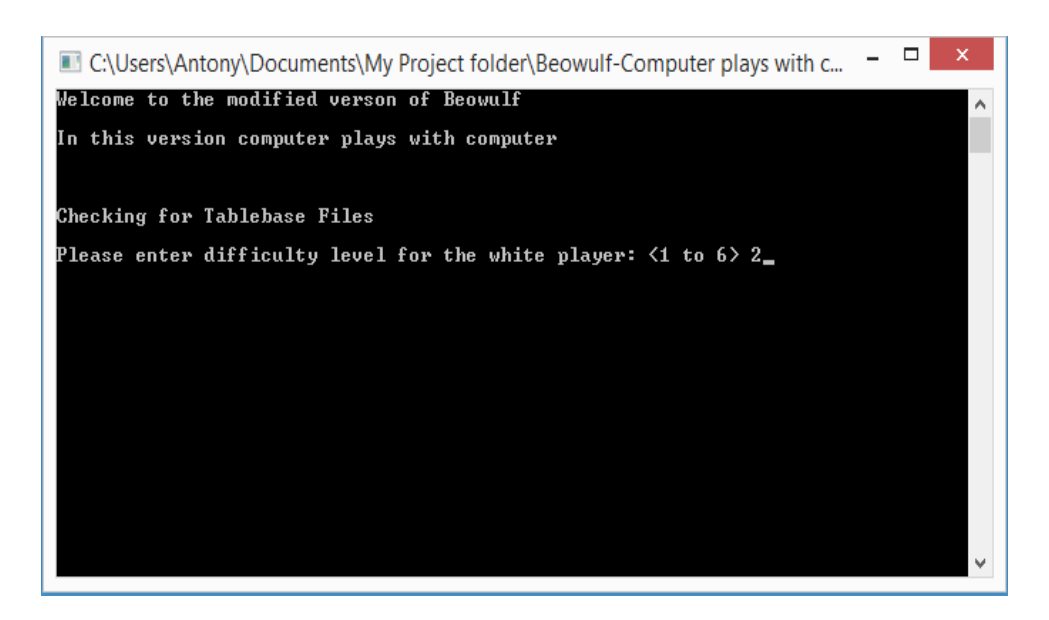

Figure 1.Game Starts Test Case 1

As shown in Figure 1, we select 2 as the skill level for the white player (adaptive engine) and the game starts. The white player makes the first move (b1c3). The current position is 0 and both players have an equal score of 39.

| White Player is playing!<br>White Player difficulty level is: 2<br>Current Position                                                                                                    |                                                                                                    |  |
|----------------------------------------------------------------------------------------------------|----------------------------------------------------------------------------------------------------|--|
| <b>White Points: 39</b><br><b>Black Points: 39</b><br>White Score: 39<br>Black Score: 39                                                                                                    |                                                                                                    |  |
| nbqkbnr<br>$\mathbf{p}$ $\mathbf{p}$<br>p<br>D<br>p<br>p<br>p<br>ם                                                                                                    |                                                                                                    |  |
| P<br>P<br>P<br>P<br>Р<br>P<br>P<br><b>N B Q K B N R</b><br>R<br>Current Position = 0.00                                                                                                    |                                                                                                    |  |
| 2<br>$-29$<br>Ø<br><b>2020 2020 2020</b><br>Ø<br>$-26$<br>Ø<br>$-21$<br>$\mathbf{1}$<br>$-7$<br>$\mathbf{1}$<br>$-20$<br>$\overline{3}$<br>$-6$<br>1100<br>8<br>9<br>1101<br>24<br>1103<br>$\overline{3}$<br>25<br>1103<br>move b1c3 | 22<br>f3 Nc6<br>86<br>Na3 d6<br>123<br>$Nh3$ e6<br>169<br>Nf3 e6<br>417<br>c3 Nc6 Nf3<br>709<br>c4 Na6 Nf3<br>905<br>a4 d6 Nf3<br>1297<br>Nh <sub>3</sub> e6 Nf4<br>1683<br>d3 d6 Be3<br>2174<br>Nc3 Nf6 e3 |  |

Figure 2.Screenshot 1 Test Case 1

As shown in Figure 3, the black player makes a move (c7c6). The Black player's difficulty level is 5. Then white player moves (c3b5). Both players have the same score at this time, and the current position is near to 0 (0.38).

```
Black Player is playing!<br>Black Player difficulty level is: 5
    n b q k b n r
         p p p p p p\mathbf{p}m
        N<br>PPPPPP<br>BQKBNR
     \dot{\mathbf{P}}þ
R
Current Position = -0.20<br>5 -119 32<br>5 -95 78329 4<br>5 -54 78415
                                                                                 Nh6 Nb5 c5 Nxa7 d6 Nxc8<br>e6 Nb5 c5 Nxa7 d6 Nxc8<br>c6 Nf3 Qb6 Nd4 Qxb2 Nxc6
                                                              16057
                                                              42582<br>74425
 nove c7c6
White Player is playing!<br>White Player difficulty level is: 2<br>Current Position
White Points: 39<br>Black Points: 39<br>White Score: 78<br>Black Score: 78
     n b q k b n r
         \cdot p p p p p
'n
    \mathbf{p}\mathbf{p}٠
                     ٠
                          ×
                               ٠
         N . . . . . .<br>P P P P P P<br>B Q K B N R
     \dot{\mathbf{P}}þ
R
Current Position = 0.38<br>
2 32 0<br>
2 35 0<br>
3 -61 3
                                                                \begin{array}{c} 32 \\ 115 \\ 684 \\ 1060 \end{array}Nd5 cxd5 e3 Nh6<br>Nf3 Qb6 Nd4 Qxb2 Nxc6<br>d4 b6 Be3 a5<br>Nb5 cxb5 e3 b4
                                           အစာကွက
     2 2 2 3
                     31
 move c3b5
```
Figure 3.Screenshot 2 Test Case 1

After several moves, the current position for the black player becomes 0.5 and for the white player (adaptive engine) it becomes -2.09. This shows that the black player is in a better position than the white player. The black player's score is 346 and the white player's score is 318. This is shown in Figure 4.

```
Black Player is playing!<br>Black Player difficulty level is: 5<br>. n b . k b . r
            . p p p p p
      \mathbf{p}q p.
                                \overline{\mathbf{n}}\dot{q}N
                          .<br>P
                                \dot{\mathbf{P}}\dot{\mathbf{P}}\dot{\mathbf{P}}\dot{\mathbf{P}}\overline{P}r
                          \mathbf{\dot{k}}\mathbf{\bar{B}}\mathbf{\bar{R}}Current Position = 0.50<br>5     62    50<br>move b2c2
                                                                              21456
                                                                                                        Rxc2 0-0 Nxh5 Nxc6 dxc6
White Player is playing!<br>White Player difficulty level is: 2<br>Current Position
White Points: 30<br>Black Points: 38<br>White Score: 318<br>Black Score: 346
      n b. k b.
                                            r
      \mathbf pp p p p p
           \mathbf{p}\mathsf{n}\mathbf{p}\dot{q}٠
                                 ٠
       ٠
                   N
                          ė
                   \dot{\mathbf{P}}\mathbf{\dot{P}}\dot{\mathbf{P}}\dot{\mathbf{P}}r<br>B
                          \mathbf{\dot{k}}\mathbf R٠
 Current Position = -2.09<br>
2 -229 0<br>
2 32 0<br>
3 -342 3<br>
3 -187 3<br>
3 -173 10
                                                                                                        Nxc6 Qxe3+ fxe3 Rxc1+ Kf2<br>Qxf7+ Kxf7 0-0 Qxd4<br>Nxc6 Qxe3+ fxe3 Rxc1+ Kf2<br>Qxf7+ Kxf7 0-0 Qxd4<br>0-0 Nxh5 Nxc6 Nxc6
                                                                                       \begin{array}{c} 53 \\ 67 \end{array}779<br>989<br>3776
   10ve 0-0
```
Figure 4.Screenshot 3 Test Case 1

As shown in Figure 5, the black player makes another move (f6h5) and its current position becomes 1.93. The current position for the white player is -1.55. This means that the black player is in a better position than the white player and he is more likely to win the game.

```
Black Player is playing!<br>Black Player difficulty level is: 5
    h h h h h h\mathbf pp p p p pq
        \mathbf{p}\mathbf n٠
                                ġ
             Ń
                  .<br>P
                       ٠
                            ٠
                                 ٠
             \dot{\mathbf{P}}\dot{P}\dot{\mathbf{P}}\dot{\mathbf{P}}ŀ,
                  i,
         \bf{B}R
                           K
 Current Position = 1.93\frac{95}{160}2411784
                                                                          Rxd2 Qxf7+ Kxf7 Nxc6 Rxf2 Nxe7<br>Nxh5 Ra7 Rxd2 Rxb7 Rxf2 Rxd7
    5<br>5
                                                        27680
                           178368
move f6h5
black player has advantage
White Player is playing!<br>White Player difficulty level is: 2
Current Position
White Points: 21<br>Black Points: 38<br>White Score: 339<br>Black Score: 384
                 k h
        \mathbf bn
             ٠
                               \mathbf{r}٠
    \mathbf p\, {\bf p}\mathbf{p} \mathbf{p}\, {\bf p}\mathbf{p}٠
    q
        \mathbf{p}×
                       ٠
                            ٠
                                ٠
             \dot{\mathbf{N}}\mathsf{L}i,
         ٠
                  \dot{\mathbf{P}}٠
                            ٠
                                ٠
             \dot{\mathbf{P}}\dot{P}\dot{P}\dot{\mathbf{P}}ľ
    ı
                       ĥк
         \bf{B}٠
              ٠
                  ٠
                                ٠
 Current Position = -1.55<br>
2 -60 0<br>
3 -228 3<br>
3 -211 4
                                                                          Nxc6 Qxe3 fxe3 Rxd2 Rxf7<br>Nxc6 Qxe3 fxe3 Rxd2 Rxf7<br>Nf5 Rxd2 Nxg7+ Bxg7 Bxd2<br>Nxc6 Qxe3 Nxe7 Qxf2+ Kxf2
    233344
                                                               48
                                                             726
                                                          1287
                                                          4516
              -\bar{1}\bar{7}\bar{5}10
                                                                           Bb2 Rxd2 Nxc6 Rxf2 Bxg7
              -157
                                     18
                                                          8278
           c1\overline{b2}iOVe
```
Figure 5.Screenshot 4 Test Case 1

As shown in Figure 6, the black player makes another move (b8a6) and the white player (adaptive engine) also makes a move (e3d4). The black player's score is 460 and the white player's score is 370. The current position for the black player is 1.49 and for the white player it is -1.39. We can see that the black player has a clear advantage over the white player.

```
Black Player is playing!<br>Black Player difficulty level is: 5
     h h h h h\mathbf{p}p p p p p\mathbf{p}÷
                       ٠
                              ٠
                 \mathbf q٠
                       \dot{\bar{P}}\dot{\mathbf{P}}\dot{\mathbf{P}}\dot{\bar{\mathbf{P}}}\dot{\mathbf{P}}\ddot{\mathbf{B}}\mathbf R\bf{K}÷
 Current Position = 1.49\frac{202}{273}<br>
\frac{273}{287}Rxd2 Rxc6 dxc6 Rc1 Rd1+ Rxd1<br>Qxd2 Rxc6 Qxf2+ Rxf2 Rc1+ Rxc1<br>bxa6 exd4 e6 Rd1 Rxd2 Rxd2<br>Nxa6 exd4 Rxd2 Rc1 h6
                                              \frac{10}{25}\frac{6303}{13290}5555<br>55
                                         7849<br>7863
                                                                      16218
                                                                      24117move b8a6
black player has advantage
White Player is playing!<br>White Player difficulty level is: 2<br>Current Position
White Points: 1<mark>3</mark><br>Black Points: 38
Main Pointe<br>Mhite Score: 370<br>Black Score: 460
                 . k b . r
           b
                      p p p p
      \mathbf p\mathbf{p}\mathbf{p}\sim \sim٠
                                        \mathsf{n}×
                             ×
                 \mathbf q\dot{\mathbf{P}}٠
                            \begin{array}{ccc} \dot{\mathbf{P}} & \dot{\mathbf{P}} & \dot{\mathbf{P}} \\ \mathbf{R} & \mathbf{K} \end{array}.\dot{\mathbf{P}}\bar{\mathbf{B}}M
   urrent Position = -1.39<br>2 -265 0
                                                                                             exd4 Rxd2 Rc1 h6<br>Bxd4 Rxd2 Bxg7 Rxf2 Kxf2<br>Rc1 Qxd2 Rd1 Qxe3 Rxd7
                                                                              29<br>89
                                                 ឲ
     SISS
                   -\bar{2}\bar{1}\bar{7}-191\begin{array}{c} 1 \\ 1 \\ 4 \end{array}187
                                                                                             nci yxuz nui yxes nxur<br>exd4 Rxd2 Rc1 h6<br>Bxd4 Rxd2 Bxg7 Rxf2 Kxf2<br>exd4 Rxd2 Rc1 Rxf2 Rxc6
                                                                           \frac{397}{582}427
                     333
                     275
                                                                         2514
              e3d4
move
```
Figure 6.Screenshot 5 Test Case 1

Since the black player is winning the game, the skill level for the white player (adaptive engine) increases to 3 to adapt to the black player. The black player makes a move (c2d2) and the white player makes a move (f1c1). The

black player's score is 489 and the white player's score is 382. This is shown in

Figure 7.

```
Black Player is playing!<br>Black Player difficulty level is: 5
          b - k b - rp p p p p\mathbf{p}D
                                 \dot{p}\dot{\mathbf{P}}\dot{P}\bf{R}K
                                        ٠
   urrent Position = 1.47<br>5    368     10
                                                                       8321
                                                                                           Rxd2 Re1 Rxd4 Bxd4 d5 Bxg7
 move c2d2
move czuz<br>black player has advantage<br>changing white player level________<br>White Player difficulty level is: 3<br>Current Position
White Points: 12<br>Black Points: 29<br>White Score: 382<br>Black Score: 489
                . k b .
          h
                                      \mathbf{r}p p p p p\mathbf p×
           p
                       i.
                            ٠
      i.
                 ٠
                                  ٠
                                       \mathsf{n}٠
                             ٠
                                        ٠
                                  ٠
                            \begin{array}{ccc} \dot{\textbf{P}} & \dot{\textbf{P}} \\ \textbf{R} & \textbf{K} \end{array}\dot{P}B
                \mathbf{r}Current Position = -2.81h4 Rxd4 Rc1 Rxh4 Rxc6<br>Ba1 Rxd4 Re1 Nf4 Rxe7+<br>Ra1 Rxf2 Kxf2 e6<br>Ba3 Rxd4 Bxe7 Bxe7<br>Rc1 Rxf2 Kxf2 Nc5 Rxc5<br>Re1 Rxd4 Bxd4 d5 Bxg7<br>Rh1 Rxd4 Bxd4 d5 Bxg7<br>Rh1 Rxd4 Bxd4 d5 Dxg7
                                               \overline{\mathbf{g}}-471
                                                                          405
     دن دن دن دن دن هم ه
                                                \frac{1}{3}929
                                                                       1661
                                                \frac{4}{6}2354
                                                                        2989
                                             \frac{6}{7}<br>\frac{12}{17}3934
                                                                                           Khi Rxd4 Bxd4 g6<br>f3 Nf4 Rei Rxg2+ Khi
                                                                        4426
                                                                       7035
      \overline{4}10329
                                                                                           Rc1 Rxd4 Bxd4 Nc5 Bxg7
              f1c110 V C
```
Figure 7.Screenshot 6 Test Case 1

As shown in Figure 8, after several moves, the black player still has a clear advantage. The white player's skill level changes from 3 to 4 to adapt to the

stronger player. The current position for the black player is 4.41 and for the white player it is -4.25. The black player's score is 576 and the white player's score is 416.

```
Black Player is playing!<br>Black Player difficulty level is: 5<br>. . b . k b . r
                . \mathfrak{p}p p p p 
        \mathbf{p}p \cdot \cdot \cdot \cdot\begin{array}{cc} \vdots & \vdots & \vdots \\ \text{n} & \bar{\text{P}} & \bar{\text{P}} \end{array}ı
                        \dot{\mathbf{P}}٠
                                                 ÷
         \mathbf{\dot{B}}\cdot r
                                     \ddot{r} is
                \dot{\mathbf{R}}Current Position = 4.41<br>5 368 3<br>5 380 14
                                                                                                                                   Rxb2 Rxc6 Rg2+ Kh1 dxc6<br>Rd2 Rxc6 dxc6 Ba3 Bxg4 Bxe7<br>Nb8 Rxc6 Nxc6 Ba3 Nxd4 Bxe7<br>Nc5 Rxc5 d5 Rxc6 Bxg4 Kxf2<br>Ne2+ Kxf2 Nxd4 Rxc6 dxc6 Bxd4<br>Rg2+ Kf1 d5 Rxc6 Bxg4
                                                                                                  \begin{array}{c} 2518 \\ 11114 \end{array}ยนคน<br>ยัง
                                                              \frac{32}{726}<br>\frac{726}{732}<br>\frac{732}{735}-------<br>23380<br>34999<br>37857<br>40758
                            389
                              434
                              462
5 472 735 40758 Rg2.<br>
move f2g2<br>
black player has advantage<br>
changing white player level<br>
White Player is playing!<br>
White Player difficulty level is: 4<br>
Current Position
White Points: 11<br>Black Points: 29<br>White Score: 416<br>Black Score: 576
         . b . k b . r
                . p p p p p
        \mathbf p\mathbf{p}\dot{\mathbf{P}}\dot{\hat{\mathbf{p}}} \dot{\hat{\mathbf{p}}} \dot{\hat{\mathbf{p}}}t
         \dot{\mathbf{B}}\frac{\mathbf{r}}{\mathbf{K}}\dot{\mathbf{R}}Í
                        ٠
 Current Position = -4.25<br>
4 -562 1<br>
4 -461 6<br>
5 -616 14
                                                                                                  \begin{array}{c} 1500 \\ 4329 \\ 10530 \end{array}Khi Rxg4 h5 Nxh5 Rxc6<br>Kf1 Rxg4 Rxc6 dxc6<br>Kf1 Rxg4 Rxc6 dxc6 Ke1 Rxh4
  move g1f1
```
Figure 8.Screenshot 7 Test Case 1

Since the black player still has a clear advantage, the white player's skill level changes from 4 to 5. Now both players are playing at the same difficulty level. This is shown in Figure 9.

```
Black Player is playing!<br>Black Player difficulty level is: 5
       b . kb . rp p p p
   \mathbf p\mathbf p٠
           \dot{\mathbf{P}}٠
                    ٠
               \frac{1}{2} \frac{1}{n} \frac{1}{n} \frac{1}{p}٠
                   \mathbf{\dot{k}}Current Position = 4.94<br>\frac{5}{9} \frac{600}{9} \frac{3}{9}Rxh4 Bxe7 Kxe7 Ke1 Bg4<br>Nc5 Bxc5 Rxh4 Bxe7 Bxe7<br>e6 Bxf8 Rxf8 Kf2 Rxh4
                                                 2110
   5<br>5<br>5
             605<br>6525384
                                                27739<br>45268
                            5434
move e7e6
Current Position
White Points: 5<br>Black Points: 28<br>White Score: 436
Black Score: 661
       b
               k b rF
                   \mathbf{p} \mathbf{p}\mathbf p×
                           \mathbf p×
        p
               \mathbf p×
                   \dot{p} \dot{p} \dot{p}٠
                        ٠
           \dot{\mathbf{p}}٠
                   \dot{\textbf{k}}Current Position = -5.01<br>5 -701 6
                                                 4883
                                                                Bxf8 Rxf8 Ke1 Nd5 Ke2 Rxd4
move a3f8
```
Figure 9.Screenshot 8 Test Case 1

As shown in Figure 10, both players are playing at the same skill level.

The black player's current position has changed to 6.84 and the white player's

current position has changed to -108.83. This shows that the white player

(adaptive engine) is losing the game.

```
Black Player is playing!<br>Black Player difficulty level is: 5
    .b.kr.
        \ldots \ldots p p
    \mathbf{p}\begin{array}{cc} . & . & . & p & p \\ . & p & . & . & . \\ . & p & . & . & . \end{array}\mathbf{p}\mathbf{p}\dot{\mathbf{k}}÷
                          ÷
                 \mathsf{n}Current Position = 6.845 - 10917\mathbf{3}3556
                                                                      exd5 Kh3 g5 Kg2 h5
 nove e6d5
.<br>black player has advantage
White Player is playing!<br>White Player difficulty level is: 5
 Current Position
White Points: 0<br>Black Points: 20<br>White Score: 441<br>Black Score: 776
            . k r
        \mathbf b×
    \mathbf pp p\mathbf{p}\mathbf{p}\mathbf{p}\dot{\mathbf{k}}٠
                               ٠
                 \mathsf{n}Current Position = -108.83<br>5 -10925 1 21<br>5 -10900 6 6
                                                                      Kh5 f4 Kh4 Ke7 Kh5<br>Kh3 h5 Kg2 g5 Kf3<br>Kg5 f4 Kh5 f3 Kg5 f2<br>Kh3 f4+ Kg2 b6 Kf2 g5
                                                       2027
                                                     6932<br>35105
                              35<br>5943
    6
        -10972127100
    6
        -10935ove h4h3
```
Figure 10.Screenshot 9 Test Case 1

Finally, the black player wins the game with the move e6d5. The white player's skill level after adaption is 5. The black player's score is 999 and the white player's score is 441. The game asks the user if he wants to continue playing the game or quit. This is shown in Figure 11.

```
Black Player is playing!<br>Black Player difficulty level is: 5
    . b . k r . .
    \mathbf{p}\cdot p
             \frac{1}{p} : : :
                          . p
     i.
             \dot{\mathbf{k}}×
         \cdots q p
     ×
             ٠
                 ٠
Current Position = 107.96<br>
5 32762<br>
5 32764 7 6017<br>
5 32766 52 47086
                                                                        Qb2 Ke3 h4 Kd3 Rf3#<br>Rf4 Kc3 Rf3#<br>Rf3#
יז בי 1785 - 52706<br>| move f8f3<br>| black player has advantage<br>| fBlack Mates}
White Player is playing!<br>White Player difficulty level is: 5<br>Current Position
White Points: 0<br>Black Points: 25<br>White Score: 441<br>Black Score: 999
    . b . k . . .\frac{1}{p}\mathbf{p}\mathbf{p}\cdots p
     ×
            \frac{1}{K} : \frac{1}{K}×
         \ldots q p \ldots\sim 10 \pm٠
Current Position = -108.29<br>Game Ended!<br>"
 You are in Checkmate!
Checking for Tablebase Files<br>game ended!<br>Would you like to continue playing?
```
Figure 11.Screenshot 10 Test Case 1

If the user chooses to continue the game, the game starts again and the white player plays at the adapted skill level, which is 5. This is shown in Figure 12.

```
Checking for Tablebase Files<br>game ended!<br>Would you like to continue playing?
Game is starting.<br>Current Position = 0.04<br>5 -2 42<br>5 31 123<br>5 51 164<br>move e2e3
                                                                20694<br>43015<br>61478<br>78545
                                                                                      Nf3 e6 e3 Qg5 Nxg5<br>Nc3 c6 Nd5 Qa5 Nc7+ Qxc7<br>Na3 c6 Nb5 Qa5 b4 Qxb5<br>e3 Nf6 Qh5 Nxh5 Bc4
Black Player is playing!<br>Black Player difficulty level is: 5<br>r n b q k b n r
     \mathfrak pp p p p p p 
þ
                           ٠
     . . . . . . . .<br>P P P . P P P<br>N B Q K B N R
F
 R
Current Position = -0.18<br>
5 -142 43 1<br>
5 -125 191 4<br>
5 -124 301 9<br>
move e7e6
                                                               o<br>19581<br>48158<br>92748
                                                                                      d6 Qh5 Nc6 Qxf7+ Kxf7<br>Nf6 Bc4 Nd5 Qf3 Nc3 Qxb7<br>e6 Qg4 b5 Bxb5 Qg5
White Player is playing!<br>White Player difficulty level is: 5<br>Current Position
White Points: 39<br>Black Points: 39<br>White Score: 480<br>Black Score: 1038
     n b q k b n r
 ۱Y
     p p p \ldots p p pd
     1:1:p 1:1. . . . . . . . .<br>P P P P P P P P N B Q K B N R
.<br>P
R
Current Position = 0.03
```
Figure 12.Screenshot 11 Test Case 1

Table 1. Test Case 1

| White           | <b>Black</b>    | <b>White</b>            | <b>Black</b>    | White           | <b>Black</b>    | White        | <b>Black</b>    |
|-----------------|-----------------|-------------------------|-----------------|-----------------|-----------------|--------------|-----------------|
| <b>Player's</b> | <b>Player's</b> | player's                | <b>Player's</b> | <b>Player's</b> | player's        | Player's     | <b>Player's</b> |
| <b>Move</b>     | <b>Move</b>     | difficulty              | difficulty      | current         | current         | <b>Score</b> | <b>Score</b>    |
|                 |                 | level                   | level           | position        | <b>Position</b> |              |                 |
| <b>B1C3</b>     | <b>C7C6</b>     | $\overline{2}$          | 5               | $\bf{0}$        | $\mathbf{0}$    | 39           | 39              |
| C3B5            |                 | $\overline{2}$          | 5               | 0.38            | $-0.20$         | 78           | 78              |
| $0-0$           | <b>B2C2</b>     | $\overline{2}$          | 5               | $-2.09$         | 0.50            | 318          | 346             |
| C1B2            | <b>F6H5</b>     | $\overline{2}$          | 5               | $-1.55$         | 1.93            | 339          | 384             |
| <b>E3D4</b>     | <b>B8A6</b>     | $\overline{2}$          | 5               | $-1.39$         | 1.49            | 370          | 460             |
| <b>F1C1</b>     | C2D2            | 3                       | 5               | $-2.81$         | 1.47            | 382          | 489             |
| G1F1            | <b>F2G2</b>     | $\overline{\mathbf{4}}$ | 5               | $-4.25$         | 4.41            | 416          | 576             |
| <b>A3F8</b>     | <b>E7E6</b>     | 5                       | 5               | $-5.01$         | 4.94            | 436          | 661             |
| <b>H4H3</b>     | <b>E6D5</b>     | 5                       | 5               | $-108.83$       | 6.84            | 441          | 776             |

### 4.1.2. Test Case 2

In the second test case, the computer player (white player) plays with another computer player (black player) and it adapts to the black player's skill level, which is 1. In this test case, a computer player is used to simulate the human player. The objective of this test case is to test whether the white player (adaptive engine) adapts to the black player during the game. The following screenshots show how this adaptation happens. When the game starts, the

computer prompts the user to enter the skill level for the white player. This skill level can be a number from 1 to 6.

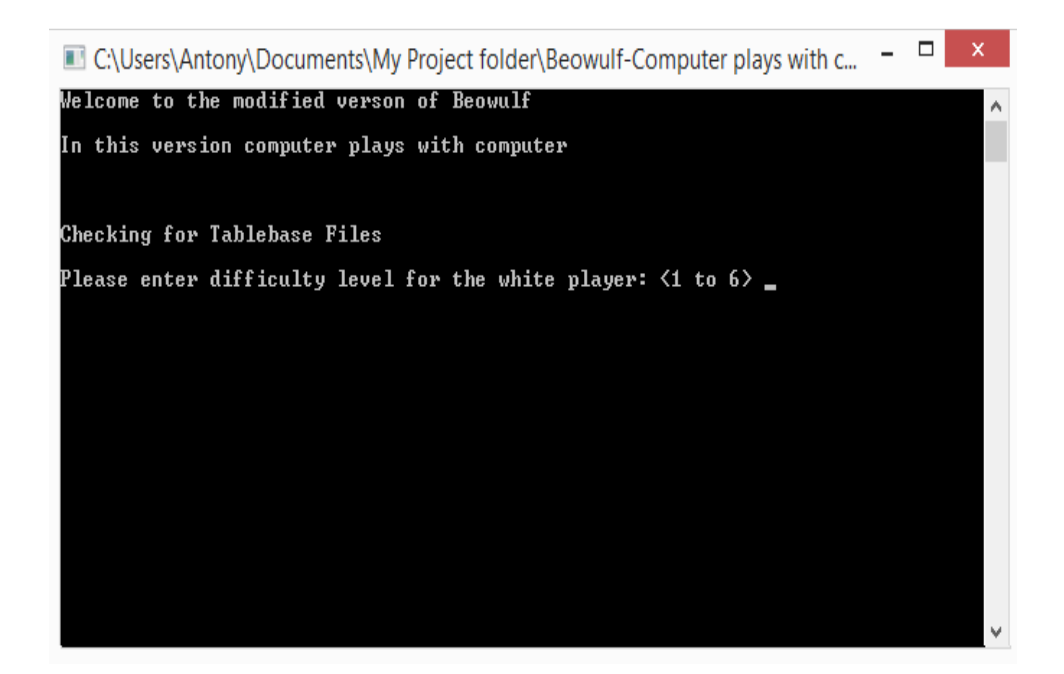

Figure 13.Game Starts Test Case 2

As shown in Figure 14, the user enters 5 for the white player's difficulty level. The game starts and the black player's difficulty level is 1. The white player (adaptive engine) makes the move c2c3 and the black player makes the move b8c6. The current position for the white player is 0 and for the black player it is 0.11. Both players have an equal score of 39.

```
Game is starting.
White Player is playing!<br>White Player difficulty level is: 5<br>Current Position
White Points: 3<mark>9</mark><br>Black Points: 39
biack foincs: 39<br>White Score: 39<br>Black Score: 39
      nbqkbnr
       ppppppp
                     ٠
                           ٠
                                   ٠
                                         ÷
                           ٠
            \begin{array}{ccccccccccccc}\n\dot{\mathbf{p}} & \dot{\mathbf{p}} & \dotP
       Ñ
 14527
                                                                                                            c3 d6 Qa4+ Nc6 Qxa7
Black Player is playing!<br>Black Player difficulty level is: 1<br>r n b q k b n r
      p p p p p p p٠
                                   ×
             \overline{P}P P P P P P P<br>N B Q K B N R
 p
 R
 Current Position = 0.11<br>1 31 0<br>1 33 1
                                                                                                            h6 Qa4 Nf6 Qxa7<br>a5 Qb3 a4 Qxb7<br>Nc6 Qb3 d6 Qxb7
                                                                                            \begin{array}{c} 2 \\ 13 \\ 15 \end{array}\frac{1}{1}\overline{1}<br>148
  nove b8c6
```
Figure 14.Screenshot 1 Test Case 2

The white player (adaptive engine) makes the second move d1b3 and the black player makes the move f7f6. Both players have an equal score of 78. The current position for the white player is -0.34 and for the black player it is 0.51.

This is shown in Figure 15.

```
White Player is playing!<br>White Player difficulty level is: 5
  Current Position
White Points: 39<br>Black Points: 39<br>White Score: 78<br>Black Score: 78
               b q k b n r
              p p p p p p\mathbf pn
                      ×
                                     ٠
                                                   ×
               ٠
                       ٠
                       ı
               \dot{\mathbf{P}}\begin{array}{cccccccccc} \dot{\mathbf{P}} & \dot{\mathbf{P}} & \dot{\mathbf{P}} & \dot{\mathbf{P}} & \dot{\mathbf{P}} \\ \dot{\mathbf{Q}} & \mathbf{K} & \mathbf{B} & \mathbf{N} & \mathbf{R} \end{array}\dot{\mathbf{P}}\dot{\mathbf{B}}Ñ
 R
 Current Position = −0.34<br>5 -74 36 1<br>5 -55 29945 3
                                                                                                                  d4 Nf6 Qb3 Nd5 Qxb7 Nxd4<br>a3 e6 Qb3 d5 Qxd5 Bxa3<br>e3 Ne5 Qb3 Nc4 Bxc4<br>Qa4 Nf6 Qxa7 Ng4 Qxb7 Nxf2<br>Qb3 e6 e3 Bd6 Qxe6+ dxe6
                                                                                       \begin{array}{c} 16788 \\ 33249 \\ 56964 \\ 79222 \end{array}5<br>5<br>5<br>5<br>5
                                                30120
                            -1136
                                                30165
                             6997960
                                                30201
                d1b310 V e
Black Player is playing!<br>Black Player difficulty level is: 1<br>r . b q k b n r
 p
       ppppppp
               n
                       ٠
                       ×
               \dot{\mathbf{P}}\frac{\tilde{\mathbf{Q}}}{\mathbf{P}}\begin{array}{cccccc}\n\dot{\mathbf{P}} & \dot{\mathbf{P}} & \dot{\mathbf{P}} & \dot{\mathbf{P}} \\
\mathbf{R} & \mathbf{B} & \mathbf{N} & \mathbf{R}\n\end{array}\dot{\mathbf{P}}\dot{\mathbf{B}}N
                       ٠
 Current Position = 0.51<br>
1 -131 0<br>
1 -77 0
                                                                                                                    Rb8 Qxf7+ Kxf7 e4<br>f6 Qxb7 Rb8 Qxa7 Rxb2
                                                                                                     \frac{4}{7}move f7f6
```
Figure 15.Screenshot 2 Test Case 2

As shown in Figure 16, the white player (adaptive engine) makes the third move b3b7 and the black player makes the move c8b7. Both players' still have the same score of 117. The current position for the white player is -0.47 and for the black player it is -0.63.

```
White Player is playing!<br>White Player difficulty level is: 5
Current Position
White Points: 39<br>Black Points: 39<br>White Score: 11<u>7</u>
Black Score: 117
         bqkbnr
         p p p \ldots p p\mathbf p\mathbf{D}\cdot \cdot \cdot×
                                     ٠
          \dot{\mathbf{P}}\begin{array}{cccccc}\n\dot{\mathbf{P}} & \dot{\mathbf{P}} & \dot{\mathbf{P}} & \dot{\mathbf{P}} \\
\mathbf{R} & \mathbf{B} & \mathbf{N} & \mathbf{R}\n\end{array}\dot{\mathbf{P}}\overline{\mathbf{P}}P.<br>NB
               ٠
Current Position = −0.47<br>5 ..105 12
                                                                 6443
                                                                                    Qxb7 Bxb7 Nf3 Nb4 cxb4
 nove b3b7
Black Player is playing!<br>Black Player difficulty level is: 1
         bqkbnr
     ġ
         p p p. p p\mathbf{u}٠
                          D
          P
                   \begin{array}{cccc}\n\dot{\mathbf{P}} & \dot{\mathbf{P}} & \dot{\mathbf{P}} & \dot{\mathbf{P}} \\
\dot{\mathbf{R}} & \mathbf{B} & \mathbf{N} & \mathbf{R}\n\end{array}\dot{\mathbf{P}}P
         \dot{\mathbf{B}}Current Position = -0.63Ø
                                                                         \boldsymbol{2}Bxb7 Nf3 Nb4 cxb4
```
Figure 16.Screenshot 3 Test Case 2

As shown in Figure 17, the white player (adaptive engine) makes the move g1f3 and the black player makes the move e7e6. The current position for the white player increases to 0.80 and for the black player it decreases to -0.98. This shows that the white player's position keeps getting better in the game. The white player's score is 147 and the black player's score is 155. The white player

still has a skill level of 5 and the black player's skill level is 1.

| White Player is playing!<br>White Player difficulty level is: 5<br>Current Position                                                                                                    |
|----------------------------------------------------------------------------------------------------|
|                                                                                                    |
|                                                                                                    |
| <b>White Points: 30</b><br><b>Black Points: 38</b><br>White Score: 147<br>Black Score: 155<br>Þ                                                                                                    |
| r q k b n r<br>рьррр . рр<br>H<br>. n .<br>. р<br>P.<br>٠<br>.<br>P<br>${\bf P}$<br>$P$ .<br>${\bf P}$<br>$\mathbf{P}$<br>$\mathbf{P}$<br>P<br>RNB.KBNR                                                                                                    |
| Current Position = 0.80<br>$-12$<br>32<br>15762<br>a4 Nh6 h3 Nd4 Kd1 Nxe2<br>5<br>5<br>31212<br>-9<br>40761<br>e3 Nb4 Bc4 Nc2+ Kd1 Nxe3+<br>5<br>63<br>31249<br>59579<br>g3 e6 Bh3 Bc5 f3<br>5<br>78<br>31283<br>75736<br>Nf3 Nh6 Ne5 Nxe5 g3<br>move g1f3 |
| Black Player is playing!<br>Black Player difficulty level is: 1<br>rqkbnr<br>рьррр . рр<br>٥<br>. n.<br>. р<br>E<br>E<br>ı<br>$\sim$<br>F<br>ı<br>ı<br>.<br>P<br>Ò<br>N<br>$P$ .<br>P P P P<br>P<br>RNB.KB<br>. R                                          |
| Current Position = −0.98<br>$-81$<br>2<br>d6 Kd1 Nd4 cxd4 Bxf3<br>1<br>Ø<br>$-72$<br>12<br>1<br>e6 Ng5 Nce7 Nxh7 Bxg2<br>Ø<br>move e7e6                                                                                                    |

Figure 17.Screenshot 4 Test Case 2

The white player (adaptive engine) makes the next move f3g5 and the black player responds with the move f6g5. The current position for the white player is 1.01 and for the black player it is -0.95. Since the white player has a current position greater than 1, the white player has a clear advantage over the black player. The white player's score is 177 and the black player's score is 193. The white player still has a skill level of 5 and the black player has a skill level of

1.This is shown in Figure 18.

White Player is playing!<br>White Player difficulty level is: 5<br>Current Position White Points: 30<br>Black Points: 38<br>White Score: 177 Black Score: 193 q k bnr  $\mathbf b$  $\cdot$  p p  $\mathbf{p}$  $\mathbf{p}$  $\mathbf{p}$  $\, {\bf p}$  $\mathbf{D}$ × ٠ ٠ 도<br>모<br>모  $\mathbf{P}$  $\dot{P}$  $\frac{1}{k}$  $\dot{P}$  $\frac{p}{R}$  $\bar{\mathbf{B}}$ N i. Current Position = 1.01<br>5 -26 23<br>5 -16 34226 a4 Bc5 e3 Ne5 b4 Bxe3<br>e4 Ne5 Nxe5 Bxe4 g3<br>Na3 Bc5 Nc2 Bxf2+ Kd1<br>e3 Nb4 Bc4 Nc2+ Kd1 Nxe3+<br>Ng5 fxg5 d3 Qf6 Bxg5 Qxf2+ 11900 មាល់ក្នុង 39869<br>75455  $-15$ 34331 34408 103685 a 34447 117465 55 move f3g5 white pľayer has advantage Black Player is playing!<br>Black Player difficulty level is: 1 .  $q \nmid b \nmid r$ h  $\mathbf{p}$  $\mathbf p$  $\mathbf{p}$  $\mathbf{p}$ n ٠ p  $\mathbf p$  $\displaystyle \mathop{\text{P}}_{\mathbf{K}}$  $\dot{\mathbf{P}}$ P  $\tilde{\mathbf{P}}$  $\overline{\mathbf{P}}$  $\, {\bf B}$  $\mathbf R$ B ٠ Current Position = -0.95<br>- 1 -111<br>move f6g5  $\overline{c}$ fxg5 d3 Qf6 Bxg5 Qxf2+

Figure 18.Screenshot 5 Test Case 2

As shown in Figure 19, the white player (adaptive engine) makes the move d2d3 and the black player responds with g5g4. The current position for the white player is 0.88 and for the black player it is -1.17. The white player's score is 204 and black player's score is 231. The white player's skill level is still 5 and the black player's skill level is 1. Since the current position for the black player is decreasing, it shows that the black player is more likely to lose the game.

```
White Player is playing!<br>White Player difficulty level is: 5<br>Current Position
White Points: 27<br>Black Points: 38<br>White Score: 204<br>Black Score: 231
                      q k b n r
     \begin{array}{cc} \textbf{i} & \textbf{r} & \textbf{q} \\ \textbf{b} & \textbf{p} & \textbf{p} \\ \textbf{r} & \textbf{n} & \textbf{p} \end{array}\begin{array}{c}\n\cdot & \cdot & \cdot & \cdot \\
\cdot & \cdot & \cdot & \cdot \\
\mathbf{p} & \cdot & \cdot & \cdot\n\end{array}. p
              ٠
        ٠
                      ×
                                                     ٠
              \dot{\mathbf{p}}٠
                    \dot{\bar{\mathbf{P}}}\begin{array}{ccc} \dot{\mathbf{P}} & \dot{\mathbf{P}} & \dot{\mathbf{P}} \\ \mathbf{K} & \mathbf{B} \end{array}.\dot{\mathbf{P}}\begin{array}{cc} \dot{\mathbf{P}} & \dot{\mathbf{P}} \\ \mathbf{P} & \mathbf{R} \end{array}\begin{smallmatrix} P & \cdot \\ \mathsf{N} & \mathsf{B} \end{smallmatrix}Current Position = 0.88<br>5 -12 43<br>5 -7 67406<br>5 -1010 5 67473
                                                                                         22467<br>69832
                                                                                                                      Rg1 Nb4 d4 Nxa2 Bxg5 Nxc3<br>Na3 Qf6 Nb5 Qxf2+ Kxf2<br>d3 Nb4 g3 Nxa2 Bxg5 Nxc3
                                                                                          91818
  move d2d3
Black Player is playing!<br>Black Player difficulty level is: 1<br>r . . q k b n r
       \dot{b}\cdot p
                ٠
                                                    ٠
              \dot{\vec{P}} \dot{\vec{P}}٠
            P P . . . . .<br>B . K B . R
       \frac{1}{R}R
 Bc8 Bxg5 Qxg5 h3 Qxg2<br>d6 Bxg5 Ne5 Bxd8 Nxd3+
                                                                                                       ່<br>ສຸກ
       1111Md4 Bxg5 Ne3 Bxu6 Nxu3<br>Nd4 Bxg5 Bxg2 Bxg2 Nxe2<br>Qf6 Bxg5 Ba3 bxa3 Qxf2+
                      -216<br>-2040<br>1<br>1<br>1
                                                                                                    \frac{16}{33}<br>44
                      -182<br>-114g4 Bh6 Qh4 Bxg7 Qxf2+
 move g5g4
```
Figure 19.Screenshot 6 Test Case 2

The white player (adaptive engine) makes the move c1e3 and the black player makes the move a7a6. The current position for the white player changes to 1.16 and for the black player it changes to -1.28. The white player's score is 231 and the black player's score is 269. The skill level for the white player is still 5 and for the black player it is 1. Since the white player's current position is 1.16, he has a clear advantage over the black player. This is shown in Figure 20.

```
.<br>White Player is playing!<br>White Player difficulty level is: 5
Current Position
White Points: 27<br>Black Points: 38<br>White Score: 231<br>Black Score: 269
                qkbnr
   \mathbf{\dot{b}}٠
          p p. p pn.
                       \mathbf{p}×
      ı
                  ٠
                        ٠
           ٠
                                     ٠
                                    \mathbf{p}\dot{\mathbf{p}}\dot{\mathbf{P}}\begin{array}{ccc} \dot{\mathbf{P}} & \dot{\mathbf{P}} \\ \mathbf{R} & \mathbf{B} \end{array}\ddot{\mathbf{P}}\dot{\mathbf{P}}<br>R
     \dot{P}r<br>N B
                 ×
  Current Position = 1.16
                                       \begin{array}{c}\n 26 \\
 \hline\n 81930\n \end{array}13589<br>31046
                                                                                                  Bg5 Ne5 d4 Bc5 Nd2 Bxd4<br>Be3 Nb4 Bxa7 Nxd3+ exd3 Bxg2
     5<br>5
                       -11
 white player has advantage
Black Player is playing!<br>Black Player difficulty level is: 1
    lack Playerdif<br>..qkbnr<br>bpp..pp
          \mathbf{p} \mathbf{p}i.
           \mathsf{n}\mathbf{p}٠
                       \begin{array}{cc} \dot{\textbf{B}} & \cdot \\ \textbf{P} & \dot{\textbf{P}} \\ \textbf{K} & \textbf{B} \end{array}\mathbf{p}\dot{\mathbf{P}}\mathbf{P}\dot{\mathbf{P}}<br>R
                                    \dot{\mathbf{P}}\dot{\mathbf{P}}N
                                    ×
Current Position = -1.28<br>
1 -264 0<br>
1 -255 0<br>
1 -225 0<br>
1 -225 0
                                                                                                  h5 Bxa7 Qh4 a3 Qxf2+
                                                                                     د<br>5<br>5<br>9
     11111
                                                                                                 Net Brazy Nxd3+ exd3 Bxg2<br>Net Bxa7 Qb8 Bxb8 Rxa2<br>Nd4 Bxd4 Qf6 Bxa7 Qxf2+
             -126<br>-112<br>a7a6\begin{array}{c} 18 \\ 55 \end{array}\bar{\mathfrak{g}}_1a6 Bd4 Ne5 Bxe5
                                                                                                                                                   B \times g2move
```
Figure 20.Screenshot 7 Test Case 2

As shown in Figure 21, the white player (adaptive engine) makes the next move b1d2 and the black player makes the move g8e7. The current position for the white player increases to 1.21 and for the black player it decreases to -1.4. The white player's skill level is still 5 and the black player's skill level is 1.

```
White Player is playing!<br>White Player difficulty level is: 5<br>Current Position
White Points: 27<br>Black Points: 38<br>White Score: 258<br>Black Score: 307
                        q k b n r
        ٠
                               \begin{array}{cc} \dot{\textbf{B}} & \cdot & \textbf{P} \\ \textbf{P} & \dot{\textbf{P}} & \dot{\textbf{P}} \\ \textbf{R} & \textbf{B} \end{array}\mathbf{p}\dot{P} \dot{P}\frac{1}{2}\frac{1}{R}R
 Current Position = 1.21<br>
5 -5 32<br>
5 10 35346<br>
5 33 35513<br>
move b1d2
                                                                                            \begin{array}{c} 15661 \ 33394 \ 112225 \end{array}Bg5 Nb4 g3 Qc8 cxb4 Bxb4+<br>Bb6 Ne5 Bxc7 Nxd3+ exd3 Bxg2<br>Nd2 Nb4 Ne4 Bxe4 0-0-0 Bxd3
  white player has advantage
Black Player is playing!<br>Black Player difficulty level is: 1<br>r . . q k b n r<br>. b p p . . p p<br>p . n . p . . .
         ı
                               \begin{array}{c} \dot{\mathbf{B}}\\ \mathbf{P}\\ \mathbf{P}\\ \mathbf{K}\\ \mathbf{B} \end{array}\mathbf{p}\frac{1}{N}×
               \dot{P}\dot{\mathbf{P}}<br>R
                                                \dot{\mathbf{P}}\dot{\mathbf{P}}R
                         ٠
         ٠
 Current Position = -1.40<br>
1 -165 0<br>
1 -130 0<br>
1 -123 0<br>
1 -113 0<br>
1 -112 0<br>
mous x962Ra7 Bh6 Qf6 Bxg7 Qxf2+<br>Rb8 b3 Nd4 Rc1 Nxe2<br>Be7 Ne4 Nb4 cxb4 Bxb4+<br>Bd6 Bb6 cxb6 O-O-O Bxh2<br>Nge7 Nc4 Nc8 f4 gxf3
                                                                                                            347<br>13<br>19move g8e7
```
Figure 21.Screenshot 8 Test Case 2

After several moves, the white player's current position changes to 1.48 and the black player's current position changes to -1.49. This shows that the

white player is in a winning position. The white player (adaptive engine) still has a skill level of 5 and the black player's skill level is 1. This is shown in Figure 22.

```
White Player is playing?<br>White Player difficulty level is: 5<br>Current Position
White Points: 26<br>Black Points: 31<br>White Score: 390<br>Black Score: 481
               \mathbf q\,k\, \mathbf b\begin{array}{cc} \mathbf{i} & \mathbf{r} \\ \mathbf{B} & \mathbf{p} \end{array}\bar{\mathbf{p}}\mathbf{p}n .
          p
                         ٠
                               ٠
                               \mathbf p\dot{\mathbf{p}}\dot{\mathbf{P}}P
                         \dot{\mathbf{P}}\ddot{\mathbf{P}}N
                              \bf{B}×
                                   \mathbf{R}к.
Current Position = 1.48<br>5 52 28<br>5 124 7237
                                                             16072<br>37845
                                                                                  Bxf8 Rxf8 Bf3 Qf6 Bxg4 Qxf2+
                                                                                   Bd5 Nf4 Bxe6 Nxd3+ exd3 dxe6
 move g2d5
white player has advantage
Player dit<br>Ikb.r<br>p..Bp<br>.p.n.<br>R
          . q \overline{k} b
               \mathbf{p}\dot{\mathbf{B}}\mathbf{p}٠
                          r
               \dot{\mathbf{P}}\mathbf p\dot{\mathbf{P}}\begin{array}{cc} \dot{\mathbf{P}} & \dot{\mathbf{P}} \\ \mathbf{K} & \cdot \end{array}\dot{\mathbf{P}}<br>R
          ÎΝ.
     P
               ٠
Current Position = -1.49<br>1 -159<br>0
                                                                        \overline{4}exd5 Ne4 Nf4 Nd6+ Bxd6
move e6d5
```
Figure 22.Screenshot 9 Test Case 2

As show in Figure 23, the white player makes the move h1g1 and the black player makes the move d7d6. The current position for the white player is 1.3 and for the black player it is -1.41.

```
White Player is playing?<br>White Player difficulty level is: 5<br>Current Position
White Points: 23<br>Black Points: 31<br>White Score: 413
Black Score: 512
                   q k b
                                      \begin{array}{cc} \mathbf{i} & \mathbf{r} \\ \mathbf{B} & \mathbf{p} \end{array}\mathbf{p}×
             ٠
                                       \mathsf{I}٠
             \mathbf p\mathbf{p}٠
                                        ٠
             .<br>P
                                       \mathbf p\frac{1}{N}\dot{\mathbf{p}}\dot{\mathbf{P}}\dot{P}\dot{\mathbf{P}}p
             ٠
                          \mathbf{\hat{k}}\bar{\textbf{R}}R
Current Position = 1.30<br>5 36 25<br>5 41 18452
                                                                                                         Bxf8 Qb8 Ne4 Qxb2 Nf6+ Kxf8<br>Rf1 Nf4 Nc4 Nxd3+ exd3 Bxg7<br>Rg1 Qh4 Rxg4 Ne5 Rg3 Qxh2
                                                                                13617
      5<br>5<br>5
                      \frac{41}{132}87882<br>106205
                                           18513
nove higi<br>white player has advantage
Black Player is playing!<br>Black Player difficulty level is: 1
             . q \overline{k} b
                                      \dot{\mathbf{B}}r
                  \mathbf{p}\mathbf{p}\mathsf{I}٠
                          ٠
      ٠
             p
                                       \mathbf p.<br>P
                   \dot{\mathbf{P}}\frac{P}{K}\frac{1}{R}\dot{\mathbf{P}}\dot{\mathbf{P}}p
      \dot{\mathbf{P}}Ñ
R
                                             ÷
Current Position
                                                      = -1.41Bxg7 Rxg4 0-0 Rf4 Bxc3<br>Qc8 Rxg4 Bd6 Rxg6 Bxh2<br>Bd6 Rxg4 Qc7 Bxh8 Bxh2<br>Nf4 Rxg4 Qh4 Rxh4 Nxe2<br>d6 Rxg4 Rb8 Nf3 Rxb2
                    -282<br>-272
                                                       00001
                                                                                        \frac{3}{28}<br>\frac{28}{39}<br>\frac{3}{61}п
      \frac{1}{1}270\overline{\mathbf{1}}-252\mathbf{1}250
move d7d6
```
Figure 23.Screenshot 10 Test Case 2

After several moves, the current position for the white player changes to 2.05 and for the black player it changes to -3.66. Since the white player had an advantage over the black player (his current position was more than 1.3) for 3 consecutive rounds, the skill level for the white player changes to 4. The white

player makes the move b3c5 and the black player makes the move d6c5. You

can see this in Figure 24.

```
White Player is playing!<br>White Player difficulty level is: 5<br>Current Position
White Points: 23
WHILE TOINES: 30<br>Black Points: 30<br>White Score: 482<br>Black Score: 603
                       b
                           \bar{B} \bar{p}\bf{k}٠
                       ٠
              p
         \mathbf{p}\mathbf{p}٠
                       н
                           \ddot{\textbf{R}}t
                      \mathbf nCurrent Position = 2.05<br>5 334 6
                                                                        Nxc5+ dxc5 Rxf4 Bxg7 Rf7+ Qe7
                                                         2754
 move b3c5
white player has advantage<br>White player is winning†changing white player level_<br>Black Player is playing†<br>Black Player difficulty level is: 1
                          \dot{B} \ddot{P}\mathbf{b}q
                  ×
              \mathbf p٠
         N
                          \mathbf R\mathsf{n}٠
                            ı
                  .<br>R
                      \dot{\mathbf{P}}\vdots \dot{P}٠
 Current Position = -3.661 - 347<br>nove d6c5
                                      Й
                                                               5
                                                                        dxc5 Rxf4 Bxg7 d4 cxd4
```
Figure 24.Screenshot 11 Test Case 2

 As shown in Figure 25, the white player's skill level is 4 and the black player's skill level is 1. The white player makes the move g4f4 and the black player makes the move f8g7. The white player's current position is 3.34 and the black player's current position is -3.58. Since the white player's current position is still greater than 1, he is in a better position than the black player.
```
White Player is playing!<br>White Player difficulty level is: 4<br>Current Position
White Points: 20<br>Black Points: 29<br>White Score: 502<br>Black Score: 632
                             b
                  q
                                   \mathbf{\dot{B}}\mathbf{p}k
                        ٠
                              ٠
                                   ٠
            \mathbf{p}\mathbf{p}٠
                                   \dot{\mathbf{R}}\mathsf{n}.<br>P
                  .<br>P
                       \dot{\mathbf{P}}٠
                             \dot{\mathbf{P}}\dot{\mathbf{P}}þ
                        K
Current Position = 3.34Bxh8 Nxd3+ exd3 Rc8<br>Bxf8 Nxd3+ exd3 Qxf8<br>Rxf4 Bxg7 Rf7+ Kd6 Rxg7
                    \frac{199}{211}3<br>9
                                                                         1201
      \overline{\textbf{4}}\frac{3940}{6535}\overline{\mathbf{4}}33218\overline{\mathbf{4}}nove g4f4
{\bf b}q
                                         r
                                   \dot{\mathbf{B}}\mathbf{p}p
                  p
                             \bar{\mathbf{R}}٠
                  \dot{\mathbf{P}}.<br>P
                       \frac{1}{R}\dot{\mathbf{P}}ł
                                         \dot{\mathbf{P}}٠
                                    ٠
Current Position =<br>1 -329 0<br>move f8g7
                                                       -3.58\overline{\mathbf{2}}Bxg7 Rf7+ Kd6 Rxg7
```
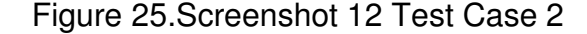

The white player makes the move f4f5 and the black player makes the move g7c3. The current position for the white player is 3.35 and for the black player it is -3.3. This shows that the white player still has advantage over the black player. The skill level for the white player is 4 and for the black player it is 1. This is shown in Figure 26.

```
White Player is playing!<br>White Player difficulty level is: 4<br>Current Position
White Points: 17<br>Black Points: 26<br>White Score: 519<br>Black Score: 658
                            \mathbf b\mathbf{p}p
              p
                   ı
                   .<br>P
                       .<br>P
                                 \dot{P}K
 Current Position = 3.35\begin{smallmatrix}&&1\11\12\end{smallmatrix}1507<br>5720<br>6919
                                                                          Rc1 Bxc3+ Rxc3 Qa5<br>Kf1 Qe7 Rf7 Qxf7<br>Rf5 Bxc3+ bxc3 Re8 Rxd5+
                \frac{231}{319}\frac{4}{4}\overline{4}359
 nove f4f5
b
                                 \mathbf{p}R
              p
                   ×
                        ×
              P
                   .<br>R
                       \dot{\mathbf{p}}{\bf P}٠
                            ×
Current Position = -3.30<br>_1   -248      0<br>move g7c3
                                                                 5
                                                                           Bxc3+ bxc3 Re8 Rxd5+
```
Figure 26.Screenshot 13 Test Case 2

The white player makes the move e1d1 and the black player makes the move c3e5. As shown in Figure 27, since the white player had advantage over the black player (his current position was more than 1.3) for 3 consecutive rounds, the skill level for the white player changes to 3. The black player still has a skill level of 1. The current position for the white player is 2.23 and for the black player it is -2.13.

```
White Player is playing!<br>White Player difficulty level is: 4
 Current Position
White Points: 16<br>Black Points: 26<br>White Score: 535<br>Black Score: 684
                                      ľ
                            ×
                k
                           \Box . <br> <br> <br> <br> <br> <br> <br> <br>  
                           \dot{R}\mathbf{p}\mathbf{p}٠
                \dot{P}b
                      \frac{1}{R}\dot{\mathbf{P}}٠
      .<br>P
                                      \dot{\mathbf{P}}٠
Current Position = 2.23<br>4 336 3<br>4 342 7
                                                                    1781<br>3678
                                                                                       bxc3 Ke6 Rxd5 Kxd5<br>Kd1 Ke6 Rxd5 Kxd5 bxc3
 move e1d1
white player has advantage<br>White player is winning!changing white player level_<br>Black Player is playing!<br>Black Player difficulty level is: 1
                           \Box . <br> <br> <br> <br> <br> <br> <br> <br> <br> <br>
                q
                      ٠
                                      \mathbf{p}\sim 100\dot{\mathbf{R}}\mathbf p\mathbf{p}\dot{P}b
                     \dot{\mathbf{p}}\vdots \dot{P}\dot{\mathbf{P}}\dot{P}.<br>K
                       ×
                            ٠
Bxb2 Rxd5+ Ke7 Rxc5<br>Be5 Rxe5 Qf6 Rxd5+
                                                                            3<br>9
 move c3e5
```
Figure 27.Screenshot 14 Test Case 2

The white player makes the move f5e5 and the black player makes the move a8c8. Now the white player's skill level is 3 and the black player's skill level is 1. The white player's current position is 2.12 and the black player's current position is -2.46. The white player's current position still shows that he has advantage over the black player. You can see this in Figure 28.

```
White Player is playing!<br>White Player difficulty level is: 3<br>Current Position
White Points: 16<br>Black Points: 26<br>White Score: 551
Black Score: 710
                                          P
                   ű
                  k
                                          \mathbf p٠
                              ٠
                                    ٠
                        \dot{b}\dot{\mathbf{R}}D
                  \mathbf{p}\dot{\mathbf{P}}.<br>P
                                          \dot{\mathbf{P}}ė
                   .<br>K
 \frac{389}{2511}Rxe5 Qg8 Rxd5+ Qxd5<br>Rxe5 Qg5 Rxd5+ Qxd5
  nove f5e5
white player has advantage<br>White player is winning!__<br>Black Player is playing!
nnack Player is playing!<br>Black Player is playing!<br>Black Player difficulty level is: 1
                  q
                                   ÷
                                         \mathbf{r}٠
                              ×
                                          \mathbf pı
                        \dot{\mathbf{R}}\mathbf{p}\mathbf{p}٠
                               i,
                                           i,
                  \dot{\mathbf{P}}\dot{\bar{\mathbf{p}}}\dot{\mathbf{P}}\dot{\mathbf{P}}\dot{\mathbf{P}}\mathbf{\dot{K}}٠
  Current Position = -2.46<br>
1 -367 0<br>
1 -362 0<br>
1 -354 0
                                                                                 \begin{array}{c} 3 \\ 7 \\ 27 \\ 31 \end{array}Rxd5+ Kc6<br>Rxd5+ Qd6<br>Rxd5+ Qd6<br>Rxd5+ Ke6
                                                                                               qa5<br>Qb6<br>200
                                                  \frac{6}{1}\frac{1}{1}Rxc-351\frac{Qf}{Rc}Rxc5
                  -350move a8c8
```
Figure 28.Screenshot 15 Test Case 2

After several moves, the white player makes the move a1c1 and the black player makes the move c6d5. The white player's current position changes to 3.69 and the black player's current position changes to -3.84. The white player is still in a better position than the black player. Since the skill level of the white player is more than 1.3 for 3 consecutive moves, the skill level for the white

player changes from 3 to 2. The black player still has a skill level of 1. This is shown in Figure 29.

```
White Player is playing!<br>White Player difficulty level is: 3
  Current Position
White Points: 16<br>Black Points: 22<br>White Score: 583
Black Score: 755
              q.
          r
                                   r
                                   \mathbf{p}×
          k
                     ı
               \dot{\mathbf{R}}\mathbf{p}٠
               \bar{\mathbf{P}}\dot{\mathbf{P}}\dot{\mathbf{P}}\dot{\mathbf{P}}ė
               \mathbf{\dot{K}}٠
 Current Position = 3.69Rxc5+ Kxc5 Rc1+ Kd5<br>Rxc5+ Kxc5 Rc1+ Kd5<br>Rc1 Qxd5 Rxc5+ Kxc5<br>Rxc5+ Kb6 Rd5 Qxd5 d4 Qxd4+<br>Rx4 Qxd5 Rxs5 + Wxs5 d4 Qxd4+
                  460
                                          Ø
     3
                                                                  203
                  465
     445\mathbf{1}1441
                                                               3440
                  476
                                           4
                                                            9873<br>16009
                  355
                                         14
                                                                                 Rc1 Qxd5 Rxc5+ Kxc5 b4+ Kxb4
                              151260
                  378
  nove a1c1
white player has advantage<br>White player is winning!changing white player level_<br>Black Player is playing!<br>Black Player difficulty level is: 1
          r q.
                         . . \mathbf{r}p
          k
               \dot{\mathbf{R}}\mathbf{p}٠
                     ٠
               \dot{\mathbf{P}}\dot{\mathbf{P}}Ē
                         \dot{\mathbf{P}}\dot{\mathbf{P}}F
          \dot{\mathbf{R}}\dot{\mathbf{k}}٠
  Current Position = -3.84-471<br>-458Qxd5 Rxc5+ Kxc5 b4+ Kxb4<br>Kxd5 Rxc5+ Kxc5 b4+ Kxb4
                                           Ø
                                                                   \frac{3}{59}1
     \overline{\mathbf{1}}Ø
 move c6d5
```
Figure 29.Screenshot 16 Test Case 2

The white player makes the move e2e4 and the black player makes the move d5e6. As shown in Figure 30, the white player's skill level is 2 and the

black player's skill level is 1. The current position for the white player changes to 3.27 and for the black player it changes to -3.35.

White Player is playing!<br>White Player difficulty level is: 2<br>Current Position White Points<mark>: 11</mark><br>Black Points: 22 Biach Toines<br>White Score: 594<br>Black Score: 777 q r r ٠ ٠  $\mathbf p$ ٠ ×  $\bf{k}$  $\mathbf{p}$ ×  $\dot{P}$  $\bar{P}$  $\bar{P}$  $\bar{P}$  $\dot{\mathbf{k}}$  $\dot{\mathbf{R}}$ urrent Position = 3.27  $\frac{7}{29}$ Rxc5+ Kxc5 b4+ Kxb4<br>e4+ Kd6 Rxc5 Ø  $\frac{2}{2}$ 459 485 23586 move e2e4 wove var<br>White player has advantage<br>White player is vinning!<br>Black Player difficulty level is: 1<br>Black Player difficulty level is: 1  $r q$ .  $\ldots$  . <br> <br> <br> <br> <br> <br> <br> <br> <br> ٠  $\mathbf{p}$ ×  $\dot{\mathbf{k}}$ ×  $\mathbf p$  $\dot{\mathbf{P}}$  $\dot{\mathbf{p}}$ i, ×  $\dot{\mathbf{P}}$  $\dot{\mathbf{P}}$  $\dot{\mathbf{P}}$  $\dot{\mathbf{k}}$  $\dot{\mathbf{R}}$ i, Current Position =  $-3.53$ <br>1  $-495$ <br>0  $\mathbf{3}$ Ke6 Rxc5  $\overline{ove}$   $\overline{d5e6}$ 

Figure 30.Screenshot 17 Test Case 2

The white player makes the move d1e2 and the black player makes the move d8d3. The current position for the white player changes to 3.8 and for the black player it changes to -4. The white player's skill level is 2 and the black

player's skill level is 1. We can see that the white player still has advantage over the black player. You can see this in Figure 31.

|                         | White Player is playing!                                                            |           |            |                |                                            |  |
|-------------------------|-------------------------------------------------------------------------------------|-----------|------------|----------------|--------------------------------------------|--|
|                         | White Player difficulty level is: 2                                                 |           |            |                |                                            |  |
|                         | Current Position                                                                    |           |            |                |                                            |  |
|                         | <b>White Points: 11</b><br>Black Points: 22<br>White Score: 605<br>Black Score: 799 |           |            |                |                                            |  |
| )<br>ւ զ<br>Ŀ<br>×      | r                                                                                   |           |            |                |                                            |  |
| F                       | p<br>٠<br>ı<br>٠<br>k                                                               |           |            |                |                                            |  |
| p<br>p<br>ь             | ı<br>п                                                                              |           |            |                |                                            |  |
| ۳                       | P<br>F                                                                              |           |            |                |                                            |  |
| н<br>n,                 | P<br>п                                                                              |           |            |                |                                            |  |
| P<br>P<br>F<br>R        | P<br>ı<br>٠<br>K                                                                    |           |            |                |                                            |  |
|                         | <b>Current Position</b>                                                             | 3.80<br>I |            |                |                                            |  |
| $\boldsymbol{2}$        | 335                                                                                 | Ø         | 35         | Rxc5 Qxd3+ Kc1 |                                            |  |
| ننا ننا ڪ               | 218<br>252                                                                          | 1<br>1    | 240<br>417 | Ke2 Qxd3+ Kxd3 | Rxc5 Qxd3+ Ke1 Qxe4+                       |  |
|                         | 263                                                                                 | 3         | 807        | Kd2 Qxd3+ Kxd3 |                                            |  |
|                         | 202                                                                                 | 4         | 1815       |                | $Rxc5$ $Qxd3+$ $Ke1$ $Qxe4+$ $Kf1$         |  |
| $\overline{\mathbf{4}}$ | 222                                                                                 | 7         | 4184       |                | Rc2 Qxd3+ Kc1 Qxe4 Rxc5                    |  |
| $\overline{\mathbf{4}}$ | 266                                                                                 | 94        | 6500       |                | Ke2 Qxd3+ Kxd3 Rcd8+ Kc4                   |  |
| move d1e2               | white player has advantage                                                          |           |            |                |                                            |  |
|                         | White player is winning!                                                            |           |            |                |                                            |  |
|                         | Black Player is playing!                                                            |           |            |                |                                            |  |
|                         | Black Player difficulty level is: 1                                                 |           |            |                |                                            |  |
| r<br>۳                  | q<br>r<br>٠                                                                         |           |            |                |                                            |  |
| ۳<br>p                  | p<br>k                                                                              |           |            |                |                                            |  |
| $\mathbf p$<br>Ŀ<br>E   | ı<br>٠                                                                              |           |            |                |                                            |  |
| ٠<br>n,                 | P<br>٠                                                                              |           |            |                |                                            |  |
| Ŀ<br>×,<br>P<br>P       | ${\bf P}$<br>P<br>ĸ                                                                 |           |            |                |                                            |  |
| ٠<br>R                  | ٠                                                                                   |           |            |                |                                            |  |
| 1                       | Current Position = -4.00<br>$-240$                                                  | Ø         | 4          |                | $Q \times d3$ + $K \times d3$ Rhd8 + $Ke2$ |  |
| move d8d3               |                                                                                     |           |            |                |                                            |  |

Figure 31.Screenshot 18 Test Case 2

Since the white player has had advantage over the black player for 3 consecutive moves, the skill level for the white player changes from 2 to 1. The black player still has a skill level of 1. The current position for the white player is 2.39 and for the black player it is -2.43. The white player makes the move e2d3 and the black player makes the move h8d8. This is shown in Figure 32.

White Player is playing!<br>White Player difficulty level is: 2<br>Current Position **White Points: 10<br>Black Points: 22<br>White Score: 615** Black Score: 821  $\mathbf{p}$  $\dot{\mathbf{p}}$ ı q  $\dot{\mathbf{P}}$ R Current Position = 2.39<br>2 114 0<br>2 265 1 54 Kei Qxe4+ Kf1 2<br>2<br>2<br>3<br>4<br>3<br>4 Kxd3 Rhd8+ Ke3<br>Ke1 Qxe4+ Kd1 131 116  $\mathbf{1}$ 305  $K \times d3$  Rcf8 222 1 678 Rxc5 Rxf2 Kel Qxe4+ Kf1 Qe2+ Kxe2<br>Kxd3 Rhf8 Rxc5 Rxf2 Rxc8 2931 113  $\overline{\mathbf{4}}$  $214$ 251 4844 move e2d3 move case<br>White player has advantage<br>White player is winning?changing white player level\_<br>Black Player difficulty level is: 1 p  $\mathbf{\dot{k}}$  $\mathbf{p}$  $\dot{P}$  $\dot{\mathbf{k}}$  $\dot{\mathbf{P}}$  $\dot{\mathbf{P}}$ P ٠  $\mathbf R$ Current Position =  $-2.43$ <br>1  $-354$ <br>2  $\begin{array}{c}\n 3 \\
 5 \\
 13 \\
 26\n\end{array}$ Rhe8 Rxc5 Kd7  $\frac{1}{1}$ 235<br>235<br>235 Kd6 Rxc5 Rhf8<br>Rcd8+ Ke3 Rd5<br>Rhd8+ Ke3 Ke7 Rxc5  $-321$ 264 1 ī 262 nove h8d8

Figure 32.Screenshot 19 Test Case 2

Now both players have the same skill level. During this test case, the white player (adaptive engine) adapted to the black player. He started the game with a skill level of 5 and his skill level kept adapting until his skill matched the black player's skill level of 1.

| White       | <b>Black</b> | White                   | <b>Black</b>   | White             | <b>Black</b>    | <b>White</b>    | <b>Black</b>     |
|-------------|--------------|-------------------------|----------------|-------------------|-----------------|-----------------|------------------|
| Player's    | Player's     | player's                | Player's       | <b>Player's</b>   | player's        | <b>Player's</b> | Player's         |
| <b>Move</b> | <b>Move</b>  | difficulty              | difficulty     | current           | current         | <b>Score</b>    | <b>Score</b>     |
|             |              | level                   | level          | position          | <b>Position</b> |                 |                  |
| C2C3        | <b>B8C6</b>  | 5                       | $\mathbf{1}$   | $\bf{0}$          | 0.11            | 39              | 39               |
| <b>D1B3</b> | <b>F7F6</b>  | $\overline{5}$          | $\mathbf{1}$   | $-0.34$           | 0.51            | 78              | 78               |
| <b>B3B7</b> | <b>C8B7</b>  | $\overline{5}$          | $\mathbf{1}$   | $-0.47$           | $-0.36$         | 117             | 117              |
| G1F3        | <b>E7E6</b>  | $\overline{\mathbf{5}}$ | $\overline{1}$ | 0.80              | $-0.98$         | 147             | 155              |
| <b>F3G5</b> | <b>F6G5</b>  | $\overline{\mathbf{5}}$ | $\overline{1}$ | 1.01              | $-0.95$         | 177             | 193              |
| <b>D2D3</b> | <b>G5G4</b>  | $\overline{5}$          | $\overline{1}$ | 0.88              | $-1.17$         | 204             | 231              |
| <b>C1E3</b> | A7A6         | $\overline{5}$          | $\mathbf{1}$   | 1.16              | $-1.28$         | 231             | $\overline{269}$ |
| <b>B1D2</b> | <b>G8E7</b>  | $\overline{5}$          | $\mathbf{1}$   | 1.21              | $-1.40$         | 258             | 307              |
| <b>G2D5</b> | <b>E6D5</b>  | 5                       | $\mathbf{1}$   | 1.48              | $-1.49$         | 390             | 481              |
| <b>H1G1</b> | <b>D7D6</b>  | $\overline{5}$          | $\overline{1}$ | $\overline{1.30}$ | $-1.41$         | 413             | $\overline{512}$ |
| <b>B3C5</b> | <b>D6C5</b>  | 5                       | $\mathbf{1}$   | 2.05              | $-3.66$         | 489             | 603              |
| G4F4        | <b>F8G7</b>  | $\overline{4}$          | $\overline{1}$ | 3.34              | $-3.58$         | 502             | 632              |
| <b>F4F5</b> | G7C3         | $\overline{\mathbf{4}}$ | $\mathbf{1}$   | 3.35              | $-3.30$         | 519             | 658              |
| <b>E1D1</b> | <b>C3E5</b>  | $\overline{4}$          | $\mathbf{1}$   | 2.23              | $-2.13$         | 535             | 684              |
| <b>F5E5</b> | <b>A8C8</b>  | $\overline{\mathbf{3}}$ | $\mathbf{1}$   | 2.12              | $-2.46$         | 551             | 710              |

Table 2. Test Case 2

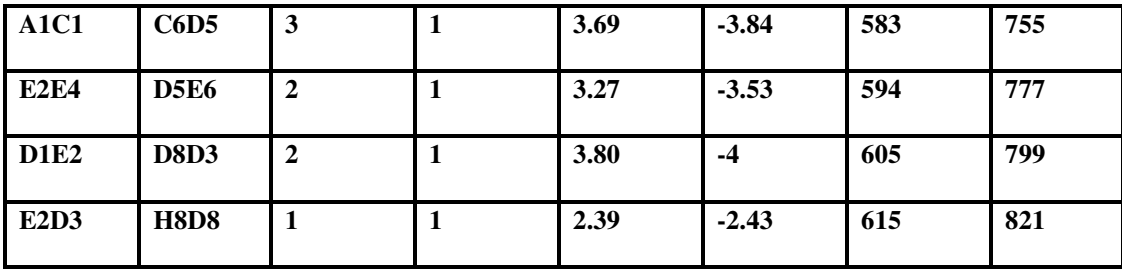

### 4.1.3. Test Case 3

In the third test case, the computer is not used to simulate the human player. The real human player (the white player) plays with a computer player (the black player). The objective of this test case is to test whether the black player (adaptive engine) is able to adapt to the real human player. The initial skill level for the black player (adaptive engine) is 5. The following screenshots show how this adaptation happens. When the game starts, the computer prompts the user to enter the player's name.

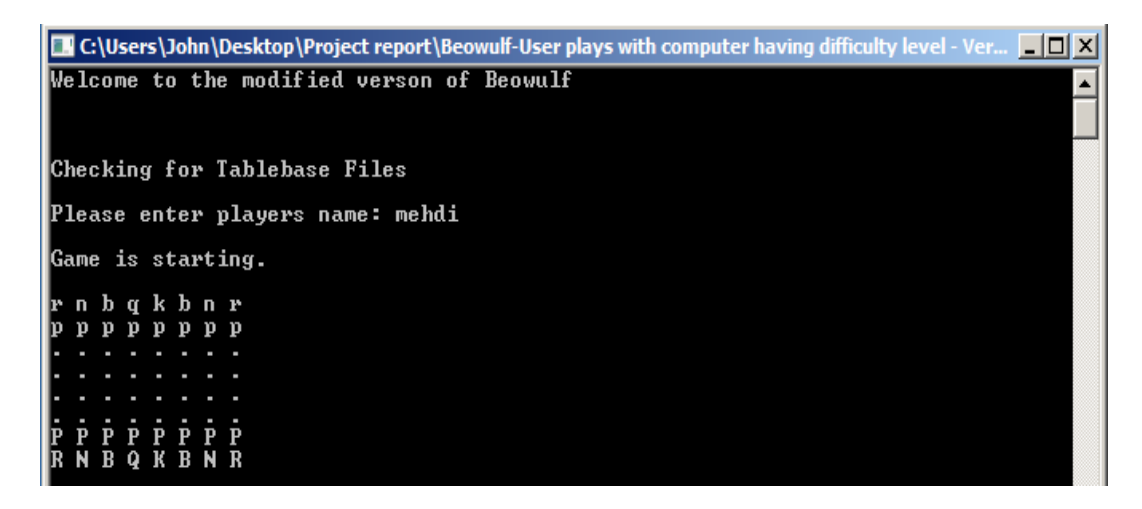

Figure 33.Game Starts Test Case 3

 After the user enters his name, the game starts. The human player makes the first move: a2a3. As shown in Figure 34 the black player (adaptive engine) makes the move e7e6. The black player's difficulty level is 5 and the current position is -0.01.

| $\blacksquare$ C:\Users\John\Desktop\Project report\Beowulf-User plays with computer having difficulty level - Ver $\blacksquare\Box \blacksquare$ |  |
|----------------------------------------------------------------------------------------------------|--|
| [1]W > a2a3                                                                                                    |  |
| Black Player is playing!                                                                                                    |  |
| Black Player difficulty level is: 5<br>rnbqkbnr                                                                                                    |  |
| p p p p<br>$\mathbf{p}$<br>p                                                                                                    |  |
|                                                                                                    |  |
|                                                                                                    |  |
| IR N B Q K B N R                                                                                                    |  |
| $[1]$ B $>$ Current Position = $-0.01$                                                                                                    |  |
| 91<br>84<br>42445<br>e6 e3 Qq5 Qf3 Qxe3+ Be2                                                                                                    |  |
| P P P P P<br>P<br>23393<br>$-33$<br>d6 c3 Be6 Qa4+ Nc6 Qxa7<br>-46<br>ь<br>move e7e6                                                               |  |

Figure 34.Screenshot 1 Test Case 3

As shown in Figure 35, after the human player makes the move c2c3 and the black player makes the move d8h4. The black player's current position changes to 0.39

 $12 \text{ JW} > c2c3$ 

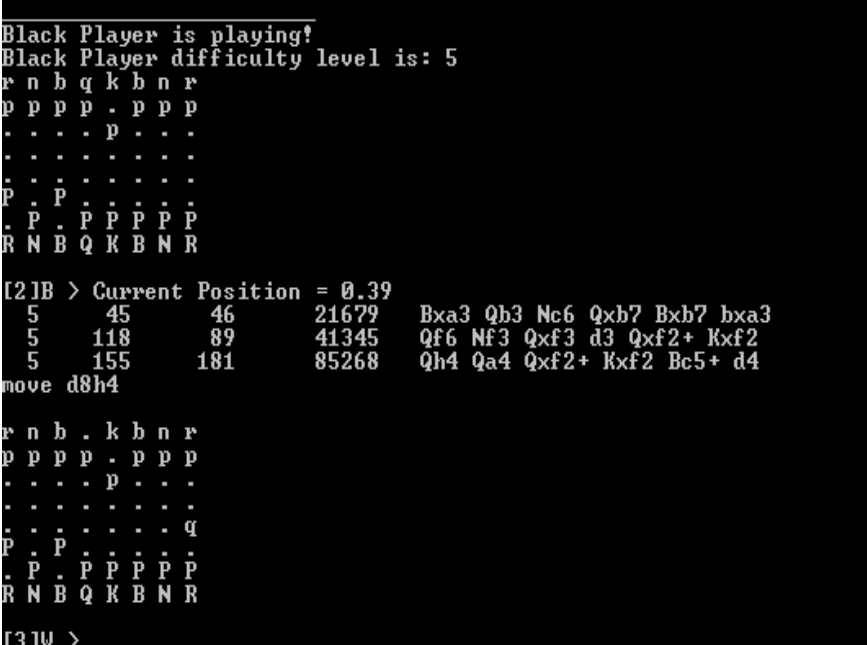

Figure 35.Screenshot 2 Test Case 3

Then the human player makes the move e2e3 and the black player makes

the move h4f2. The current position for the black player is 0.03.

```
[3]W > e2e3Black Player is playing!<br>Black Player difficulty level is: 5<br>r n b . k b n r
             \mathbf{p} \mathbf{p}. p p p
                           ė
                                 \begin{array}{cc} \dot{\mathbf{P}} & \dot{\mathbf{P}} \\ \mathbf{B} & \mathbf{N} \end{array}\dot{\mathbf{P}}<br>R
                    \overline{P}\dot{\mathbf{k}}\bf{B}\mathbf 0Current Position = 0.03<br>231 60 25262<br>234 68 28410
 13 JB \rightarrowBxa3 Qb3 Qxf2+ Kxf2 Bxb2 Qxe6+<br>Qxf2+ Kxf2 Bc5 Bb5 Bxe3+ Kf1
      \overline{\mathbf{5}}move h4f2
      n b . k b n r
     p p p\mathbf{p} \mathbf{p}\mathbf{p}\mathbf{p}×
              ė
                           \dot{\mathbf{P}}\frac{p}{R}\dot{\mathbf{P}}\dot{\mathbf{P}}\dot{\mathbf{k}}\frac{\mathbf{q}}{\mathbf{B}}\bar{o}
```
Figure 36.Screenshot 3 Test Case 3

As shown in Figure 37, the human player makes the move f2e1 and the black player makes the move f8a3. The black player's difficulty level is 5 and the current position for the black player is 1.49. According to section 3.3 since the black player's position is more than 1, he has advantage over the human player.

 $[5]W$  > f2e1

```
Black Player is playing!<br>Black Player difficulty level is: 5<br>r n b . k b . r<br>p p p p . p p p<br>. . . . . p . . n
                      ٠
                  \dot{P}P.P.<br>P.P.P<br>BQKBNR
15 IB > Current Position = 1.49<br>5 .156 45 20937
                                                                      Bxa3 Qh5 Nc6 Qxf7+ Nxf7 bxa3
30 130 130<br>move f8a3<br>black player has advantage<br>Black player is winning!
    n b. k. rp p p \ldots p p p: p : \ldots٠
                      ٠
                           ×
                  \dot{\mathbf{P}}P . . .<br>P . . P P<br>Q K B N R
         \bf{B}
```
Figure 37.Screenshot 4 Test Case 3

As shown in Figure 38, the human player makes the move e1f2 and the black player makes the move g8h6. The current position for the black player is 1.42. The black player has advantage over the white player.

 $[4]W+>e1f2$ 

```
Black Player is playing!<br>Black Player difficulty level is: 5<br>r n b . k b n r
            \begin{array}{cccccccccc} . & . & . & . & . & . & . & . & . & . \\ \hline p & p & p & . & . & p & p & p \\ . & . & . & p & . & . & . \end{array}D
                           ٠
                                      ×
                                                \dot{\mathbf{P}}\dot{\mathbf{P}}\begin{array}{cc}\nP & \cdot \\
\cdot & P \\
B & Q\n\end{array}\begin{array}{cc}\n\dot{\mathbf{R}} & \dot{\mathbf{P}} & \dot{\mathbf{P}} \\
\mathbf{B} & \mathbf{N} & \mathbf{R}\n\end{array}.<br>P
     R
              N
  \begin{array}{cccccc}\n141B > & \text{Current} & \text{Position} & = 1.42 \\
5 & 139 & 46 & 21420 \\
5 & 140 & 71 & 33296\n\end{array}Bxa3 Qh5 Nh6 Qxf7+ Nxf7 Nxa3<br>Nh6 Qh5 Bxa3 Qxf7+ Nxf7 Nxa3
\frac{5}{5} \frac{140}{140} \frac{71}{21} \frac{332}{332}<br>move g8h6<br>black player has advantage<br>Black player is winning?<br>r n b . k b . r<br>p p p p . p p p<br>. . . . . . . n<br>. . . . . . . . . .
                                                \dot{\mathbf{P}}Ė
                                                           \dot{\mathbf{k}}<br>B
                                                                                 \frac{1}{R}\dot{\mathbf{P}}\mathbf{P}\ddot{\mathbf{B}}\overline{\mathbf{N}}Q
    [5]W
```
Figure 38.Screenshot 5 Test Case 3

As shown in Figure 39, the human player makes the move b2a3. The

black player makes the move h6f5. The black player's difficulty level is 5 and its

current position is 2.7. The black player has advantage over the human player.

```
[6]W > b2a3Black Player is playing!<br>Black Player difficulty level is: 5
    h \cdot k \cdot r\mathbf{p} \mathbf{p}. \mathbf{p}\cdot\mathbf{p}\mathbf{p}\mathbf{p}D
                       ٠
                                n
                  r.<br>RPP<br>RBNR
             \mathbf 0\bf{B}9 Current Position = 2.70<br>143 82 38870<br>157 137 67350
E6 JB
                                                                          Rf8 Qh5 Nc6 Bc4 Nf5 Qxf7+<br>Na6 Qh5 Nc5 Qxc5 c6 Qxa7<br>Nf5 Qg4 Nxe3 dxe3 Nc6 Qxe6+
    \bar{5}167238
                                                        84011
 move h6f5
black player has advantage<br>Black player is winning!changing black player level
        \mathbf bk
                           . \mathbf{r}\mathsf{n}×
         \mathbf{p}\mathbf{p}p\mathbf{p}D
             \mathbf{p}٠
                  \dot{\mathbf{P}}ė
              P
                  \ddot{\mathbf{k}} \ddot{\mathbf{B}}Q
                           N
                                \mathbf R\bf{B}N
[7]W
```
Figure 39.Screenshot 6 Test Case 3

As shown in Figure 40, the human player makes the move a3a4. The black player makes the move f5e3. The difficulty level for the black player is now 4 and its current position is 2.73. The black player still has advantage over the

white player and is winning the game.

#### [7]W > a3a4

```
Black Player is playing!<br>Black Player difficulty level is: 4
. . . . . . . . . . .<br>рррр . ррр<br>рррр . ррр
                   \mathbf{p}٠
                         n
                    ė
                                   \frac{1}{R}\dot{\mathbf{P}}\dot{\mathbf{k}}\ddot{\mathbf{B}}Ñ
               \OmegaR
                Current Position = 2.73<br>313 3 559[[7]B >Nxe3 dxe3 0-0 Qxd7<br>Nxe3 dxe3 Nc6 Qg4 f5 Qxg7
                 \frac{313}{257}\frac{3}{41}17525
     5
 move f5e3
black player has advantage<br>Black player is winning!
    n b
                   \bf{k}ľ
          \mathbf{p}\mathbf{p}\mathbf{p}\mathbf{p}p
              p
                    ٠
                    p
                   \mathsf{n}\dot{\mathbf{p}}P
                                   .<br>R
                   \dot{R} \dot{B} \dot{N}{\bf B}Q
```
Figure 40.Screenshot 7 Test Case 3

As shown in Figure 41, the human player makes the move d2e3. The black player makes the move d7d5. The black player's difficulty level is 4 and its current position is 3.77. The black player has advantage over the white player and is winning the game.

```
[8]W > d2e3
```

```
Black Player is playing!<br>Black Player difficulty level is: 4<br>r n b . k . . r
      p p p \ldots p p p10
                        \dot{p}٠
                   ٠
                                       ٠
                          \dot{\mathbf{P}}٠
              P
            P · P · · ·<br>B · · · P P<br>B · · · B N R
R
       N
\begin{array}{|l|l|l|l|} \hline \text{[8\,]B} > \text{Current Position} & = 3.77 \\ \hline 4 & 260 & 4 & 1778 \\ 4 & 278 & 12 & 5362 \\ \hline \end{array}0-0 Qh5 d5 Qxh7+ Kxh7<br>Na6 Qxd7+ Bxd7 a5<br>b5 Bxb5 Bb7 Bxd7+ Nxd7 Qxd7+<br>Ke7 Bc4 Re8 Qxd7+ Kf6 Bxe6<br>h6 Bc4 0-0 Qxd7 Bxd7 Bxe6<br>0-0 Bc4 d5 Bxd5 b6 Bxe6<br>f6 Bc4 e5 Nf3 d5 Nxe5<br>d5 Qg4 0-0 h3 Bd7 Qxg7+
                                                \frac{4}{12}<br>\frac{12}{107}455555555
                       \overline{145}22431
                       157
                                                                              55141
                                                 158
                                                                              81758
                       183
                                                 209
                                                                          109668
                                                349
                                                                                  3506
                                                 414
                                                                          217667
                        233
move d7d5<br>black player has advantage
Black player is winning!
     n b
                   \cdot k
                                             \mathbf{r}\mathbf{p}\mathbf{p}\mathbf{p}\mathbf{p}\mathbf{p}٠
                          \mathbf{p}\overline{\mathbf{P}}F
                                        .<br>P
                                            \frac{\dot{P}}{R}\dot{\mathbf{k}} \dot{\mathbf{B}}ġ
             \ddot{\mathbf{B}}Ñ
R
191W >
```
Figure 41.Screenshot 8 Test Case 3

As shown in Figure 42, the human player makes the move g2g3. The black player makes the move c8d7. The black player's difficulty level is 4 and its current position is 4.10. The black player has advantage over the white player

and is winning the game.

```
193W > g2g3Black Player is playing!<br>Black Player difficulty level is: 4
    n b . k .<br>p p . . p
                           \cdot \overline{r}\mathbf{p}\mathbf{p}\mathbf{p}D
                   ٠
                   \dot{\mathbf{P}}\dot{P}.<br>R
                   \dot{\mathbf{k}}\dot{\mathbf{B}}\mathbf{\bar{B}}\overline{Q}Ń
                Current Position = 4.<br>
263 3 165<br>
308 14 685<br>
157 32 1777
 r q
      1B\rightarrow. 10
                                                         1658
                                                                          K£8
                                                                                  Qxd5
                                                                                             Bd7 Qxe6 Bxa4
                                                                         Bd7<br>Kd8
                                                                                  Axd5 0-0 Bb5 Bxb5<br>Bc4 Rf8 Axd5+ exd5 Bxd5
                                                         6855
      4
                                    \frac{1}{32}<br>60
     5
                                                                                  Qxd5 Bd7 Qxe6+ Bxe6
     5
                                                               42
                                                                          Nc6
     5
                                  103
                                                                         Bd<sub>7</sub>
                                                                                  Qxd5 exd5 Bb5 Nc6 Bxc6
                                                            ต4ล
                     ש
   iove c8d7
have count<br>Black player is winning!changing black player level<br>r n . . k . . r<br>r n . . k . . r
              \dot{\mathbf{b}}\mathbf{p}\mathbf{p}\mathbf{p}\mathbf{p}\mathbf{p}٠
                   \mathbf p٠
                   \overline{\mathbf{k}}\bf{B}\Omega\bf{B}\mathbf RN
 IE101W
Figure 42.Screenshot 9 Test Case 3
```
As shown in Figure 43, the human player makes the move a4a5. The black player makes the move b8c6. The black player's difficulty level has changed to 3. The current position for the black player (adaptive engine) is 4.04. The black player has advantage over the white player and is winning the game.

```
[10]W > a4a5
```

|                |                                    | Black Player is playing!            |       |                            |
|----------------|------------------------------------|-------------------------------------|-------|----------------------------|
|                |                                    | Black Player difficulty level is: 3 |       |                            |
| n<br>lr.       | k                                  | r                                   |       |                            |
| p<br>D<br>p    | b<br>p<br>D<br>٠                   | D                                   |       |                            |
|                | າວ                                 |                                     |       |                            |
| Ø              | D                                  |                                     |       |                            |
|                |                                    |                                     |       |                            |
|                |                                    |                                     |       |                            |
|                |                                    | Р                                   |       |                            |
| N<br>R<br>B    | ĸ<br>$\boldsymbol{\Phi}$<br>в<br>N | $\bf{R}$                            |       |                            |
|                |                                    | $[10]B >$ Current Position = 4.04   |       |                            |
| 3              | 244                                | 1                                   | 450   | Bc6 Qg4 Nd7 Qxe6+          |
|                | 280                                | 3                                   | 891   | Nc6 Qxd5 exd5              |
| 3444455        | 233                                | 10                                  | 3877  | Ke7 Qxd5 exd5 Ne2          |
|                | 270                                | 17                                  | 7297  | Kf8 Qxd5 Nc6 Qxe6 Nxa5     |
|                | 301                                | 24                                  | 11161 | 0-0 Qh5 Nc6 Qxh7+ Kxh7     |
|                | 392                                | 34                                  | 16212 | Nc6 Qxd5 exd5 Bb2 Nxa5     |
|                | 186                                | 49                                  | 23906 | Bb5 Qxd5 exd5 Bg2 0-0 Bxd5 |
|                | 245                                | 85                                  | 43248 | b6 Qg4 bxa5 Rxa5 f5 Qxg7   |
| $\overline{5}$ | 279                                | 121                                 | 63323 | Nc6 Qxd5 exd5 a6 Ne5       |
| move b8c6      |                                    |                                     |       |                            |
|                |                                    | black player has advantage          |       |                            |
|                |                                    | Black player is winning!            |       |                            |
| r              | k                                  | r                                   |       |                            |
| <b>D</b><br>D  | b<br>D                             | D                                   |       |                            |
|                | າວ                                 |                                     |       |                            |
|                |                                    |                                     |       |                            |
| р              |                                    |                                     |       |                            |
|                |                                    |                                     |       |                            |
| B<br>N<br>R    | Q<br>K<br>В<br>N                   | R                                   |       |                            |
|                |                                    |                                     |       |                            |

Figure 43.Screenshot 10 Test Case 3

As shown in Figure 44, the human player makes the move h2h3. The black player makes move c6a5. The current position for the black player is 4.31 and its skill level is 3. The black player has advantage over the white player and is winning the game.

```
[111]W > h2h3
```

```
Black Player is playing!<br>Black Player difficulty level is: 3
             11ayer u11<br>b.k.r<br>b.ppp
             p pD
     \blacksquare\mathbf{p}٠
     ٠
              \ddot{\phantom{0}} ;
          \dot{\mathbf{P}}P P
        BQKBNR
    Ñ
 Ŕ
K N B Q K B N K<br>
111 B > Current Position = 4.31<br>
3 406<br>
4 404 7 2785<br>
4 418 19 9280<br>
551 50 24715
                                                                             Nxa5 Qxd5 exd5 Rxa5<br>Nxa5 Qxd5 exd5 Bb5<br>O-O Qxd5 exd5 Bd2 Bxh3<br>Nxa5 Rxa5 e5 Qxd5 c6 Qxd7+
 move c6a5
...<br>black player has advantage<br>Black player is winning!
                   k..
                                  r
         \dot{\hat{p}} \dot{\hat{b}}. p p p\mathbf{p}\cdot p
              \mathbf{p}\dot{P}\dot{\mathbf{P}}\dot{P} \dot{P}. . . . . . . . . .
12W
```
Figure 44.Screenshot 11 Test Case 3

As shown in Figure 45, the human player makes the move a4a5. The black player makes the move b8c6. The black player's difficulty level is 3. The current position for the black player is 4.04 and is winning the game.

```
[10]W > a4a5
```

|    |                         |              |   |                              |       |   |             | Black Player is playing!   |                                                       |  |                      |                            |  |
|----|-------------------------|--------------|---|------------------------------|-------|---|-------------|----------------------------|-------------------------------------------------------|--|----------------------|----------------------------|--|
|    |                         |              |   |                              |       |   |             |                            | Black Player difficulty level is: 3                   |  |                      |                            |  |
| P. | $\mathbf{r}$            |              |   | . . k r                      |       |   |             |                            |                                                       |  |                      |                            |  |
| 'n | p                       |              |   | $p$ $b$ $\ldots$ $p$ $p$ $p$ |       |   |             |                            |                                                       |  |                      |                            |  |
|    |                         |              |   | D                            |       |   |             |                            |                                                       |  |                      |                            |  |
| P  |                         |              | p |                              |       |   |             |                            |                                                       |  |                      |                            |  |
|    |                         |              |   |                              |       |   |             |                            |                                                       |  |                      |                            |  |
|    |                         |              |   | P                            |       | P |             |                            |                                                       |  |                      |                            |  |
|    |                         |              |   |                              |       |   |             |                            |                                                       |  |                      |                            |  |
| R  | N                       |              |   | BQKBNR                       |       |   |             |                            |                                                       |  |                      |                            |  |
|    |                         |              |   |                              |       |   |             |                            | $\texttt{[[10]]B} > \texttt{Current Position = 4.04}$ |  |                      |                            |  |
|    | 3                       |              |   | 244                          |       |   |             | 1                          | 450                                                   |  | Bc6 Qg4 Nd7 Qxe6+    |                            |  |
|    |                         |              |   | 280                          |       |   |             | 3                          | 891                                                   |  | Nc6 Qxd5 exd5        |                            |  |
|    | $\frac{3}{4}$           |              |   | 233                          |       |   |             | 10                         | 3877                                                  |  | Ke7 Qxd5 exd5 Ne2    |                            |  |
|    | $\overline{\mathbf{4}}$ |              |   | 270                          |       |   |             | 17                         | 7297                                                  |  |                      | Kf8 Qxd5 Nc6 Qxe6 Nxa5     |  |
|    |                         |              |   | 301                          |       |   |             | 24                         | 11161                                                 |  |                      | 0-0 $Qh5$ Nc6 $Qxh7+Kxh7$  |  |
|    |                         |              |   | 392                          |       |   |             | 34                         | 16212                                                 |  |                      | Nc6 Qxd5 exd5 Bb2 Nxa5     |  |
|    |                         |              |   | 186                          |       |   |             | 49                         | 23906                                                 |  |                      | Bb5 Qxd5 exd5 Bg2 0-0 Bxd5 |  |
|    | 445555                  |              |   | 245                          |       |   |             | 85                         | 43248                                                 |  |                      | b6 Qg4 bxa5 Rxa5 f5 Qxg7   |  |
|    |                         |              |   | 279                          |       |   |             | 121                        | 63323                                                 |  | Nc6 Qxd5 exd5 a6 Ne5 |                            |  |
|    | move b8c6               |              |   |                              |       |   |             |                            |                                                       |  |                      |                            |  |
|    |                         |              |   |                              |       |   |             | black player has advantage |                                                       |  |                      |                            |  |
|    |                         |              |   |                              |       |   |             | Black player is winning!   |                                                       |  |                      |                            |  |
|    |                         |              |   | . . k r                      |       |   |             |                            |                                                       |  |                      |                            |  |
|    | p                       | $\mathbf{p}$ | b | 每                            | p p p |   |             |                            |                                                       |  |                      |                            |  |
|    |                         | n            |   | D                            |       |   |             |                            |                                                       |  |                      |                            |  |
| œ  |                         |              | D |                              |       |   |             |                            |                                                       |  |                      |                            |  |
|    |                         |              |   |                              |       |   |             |                            |                                                       |  |                      |                            |  |
|    |                         | P            |   |                              |       |   |             |                            |                                                       |  |                      |                            |  |
|    |                         |              |   |                              |       |   |             |                            |                                                       |  |                      |                            |  |
| R  | N                       | B            | Q | К                            | B     | N | $\mathbf R$ |                            |                                                       |  |                      |                            |  |

Figure 45.Screenshot 12 Test Case 3

As shown in Figure 46, the human player makes the move g3g4. The black player makes the move o-o. The black player's difficulty level is 3. The current position for the black player is 5.54 and the black player is winning the game.

```
\vert[12]\vert \vert > g3g4
Black Player is playing!<br>Black Player difficulty level is: 3
                           k. r<br>. p p p\dot{\mathbf{b}}\mathbf{p}\mathbf{p}\mathbf{p}٠
                                         ٠
                                                 ٠
                     p
                                         \dot{\mathbf{P}}٠
              \dot{\mathbf{P}}\dot{\mathbf{P}}\dot{\mathbf{P}}BQKBNR
R
      Ñ
\begin{array}{cccc}\n 1121B > Current Position = 5.54<br>
3 382<br>
3 403 3 778
                                                                                                                Nc4 Qxd5 Nxe3 Qxe6+<br>Kf8 Qxd5 exd5 Rxa5<br>Ba4 Qxd5 exd5 Rxa4<br>Rd8 Qf3 f5 Qxd5
                                                                                                               Nc4<br>Kf8
       המה המה המשת של המודד המודד המודד המודד המודד המודד המודד המודד המודד המודד המודד המודד המודד המודד המוד
                         407
                                                           \overline{\mathbf{4}}1247
                         409
                                                           6
                                                                                       2474
                                                                                                               0-0 Qxd5 exd5 Rxa5<br>f6 Qxd5 exd5 Bb5 Bxb5
                         423
                                                    \begin{array}{c} 10 \\ 17 \\ 23 \\ 31 \\ 52 \\ 52 \\ 80 \\ 11 \\ \end{array}4235
                                                                                       6755
                         384
                         397
                                                                                        9891
                                                                                                                Bc6
                                                                                                                              Qxd5
                                                                                                                                               Bxd5 Ne2
                                                                                                               Bcb 4xd3 Bxd3 Ne2<br>
0-0 4d3 f5 4xf5 Rxf5<br>
Nc4 4xd5 Nxe3 4xe6+ fxe6<br>
Kd8 4xd5 exd5 Bg2 Bxg4<br>
g5 Rxa5 h5 4xd5 h4 4xg5<br>
Bc8 Rxa5 e5 4xd5 Bxg4 4xd<br>
Ke7 Rxa5 h5 4xd5 hxg4 Axd<br>
Re2 Bxa5 h5 4xd5 hxg4 Axd
                         445
                                                                                    13495
                                                                                    \frac{17722}{24237}453
                         492
                        \frac{331}{334}<br>33538914<br>56111
                                                                                                               ys nxas als 9xd5 Bxg4 Qxf7+<br>Re8 Rxa5 e5 Qxd5 Bxg4 Qxf7+<br>Rg8 Rxa5 e5 Qxd5 Bxg4 Qxf7+<br>Rg8 Rxa5 e5 Qxd5 Bxg4 Qxf7+<br>h6 Rxa5 f5 Qxd5 b5 Qxd7+<br>0-0 Rxa5 f5 Rxa7 fxg4 Qxd5
                                                    \overline{14}73333
                                                    185<br>209<br>248
                         344
                                                                                     93479
                         345
                                                                                106775<br>127267
                         398
move 0-0
ns<br>alack player has advantage<br>Black player is winning!changing black player level<br>r . . . . . r k .
                                  \mathbf{r} \mathbf{k}.
                    \mathbf{\dot{b}}Þ
       \mathbf{p}\mathbf{p}\mathbf{p}p p\mathbf{p}×
              ×
                                         ×
                                                 ٠
                    \mathbf{p}\dot{\mathbf{P}}\dot{\mathbf{P}}\dot{\mathbf{P}}\dot{\mathbf{P}}BQKBNR
R
      Ñ
```
Figure 46.Screenshot 13 test Case 3

As shown in Figure 47, the human player makes the move g4g5. The black player makes the move f7f6. The black player's difficulty level changed to 2. The current position for the black player is 5.88. The black player has advantage over the human player and is winning the game.

|        | [13]W > g4g5             |          |             |                                          |              |   |   |                            |                                      |                                        |
|--------|--------------------------|----------|-------------|------------------------------------------|--------------|---|---|----------------------------|--------------------------------------|----------------------------------------|
|        |                          |          |             |                                          |              |   |   | Black Player is playing!   | Black Player difficulty level is: 2  |                                        |
| ш<br>Þ | ٠<br>p                   | ٠<br>p   | b           | . . r k .<br>$\mathbf{r}$<br>$\mathbf p$ | p p p<br>n.  | ٠ |   |                            |                                      |                                        |
| n      |                          |          | $\mathbf p$ |                                          |              |   |   |                            |                                      |                                        |
|        |                          | P        |             | P                                        |              |   | P |                            |                                      |                                        |
| R      | N                        | $\bf{B}$ |             | <b>Q K B N R</b>                         | ٠            |   |   |                            |                                      |                                        |
|        | [[13]B<br>$\overline{c}$ |          |             | 521                                      |              |   |   | Ø                          | $\geq$ Current Position = 5.88<br>42 | h6 Qxd5 hxg5                           |
|        | $\overline{a}$           |          |             | 581                                      |              |   |   | 1                          | 164                                  | Nc4 Rxa7 Nxe3                          |
|        | ننا ننا ننا ها.          |          |             | 339                                      |              |   |   | 2                          | 652                                  | d4 Qxd4 g6 Qxa7                        |
|        |                          |          |             | 395                                      |              |   |   | $\overline{\mathbf{4}}$    | 1469                                 | Bc6 Qh5 Kh8 Qxh7+                      |
|        |                          |          |             | 424<br>445                               |              |   |   | 6<br>13                    | 1866<br>4688                         | f6 Qxd5 fxg5 Qxb7<br>Nc4 Bxc4 Ba4 Bxd5 |
|        |                          |          |             | 435                                      |              |   |   | 18                         | 7154                                 | Be8 Qxd5 Nc4 Bxc4                      |
|        |                          |          |             | 436                                      |              |   |   | 25                         | 10382                                | Rfc8 Qxd5 Nc4 Bxc4                     |
|        |                          |          |             | 454                                      |              |   |   | 32                         | 13805                                | c5 Qxd5 Nc4 Bxc4                       |
|        |                          |          |             | 463                                      |              |   |   | 48                         | 21586                                | Nc4 Rxa7 Nxe3 Rxb7                     |
|        | みよよけいこと                  |          |             | 308                                      |              |   |   | 88                         | 41810                                | a6 Qxd5 exd5 Bxa6 bxa6                 |
|        |                          |          |             | 394                                      |              |   |   | 130                        | 63767                                | c6 Rxa5 f6 Rxa7 fxg5 Qxd5              |
|        |                          |          |             | 395                                      |              |   |   | 201                        | 99668                                | Rac8 Qxd5 exd5 Rxa5 Bxh3 Rxa7          |
|        |                          |          |             | 400                                      |              |   |   | 339                        | 166232                               | b6 Qh5 g6 Qh6 Rad8 Qxg6+               |
|        | $\overline{\mathbf{5}}$  |          |             | 402                                      |              |   |   | 362                        | 177771                               | f6 Qxd5 fxg5 Qxb7 Rf4 Rxa5             |
|        | move f7f6                |          |             |                                          |              |   |   | black player has advantage |                                      |                                        |
|        |                          |          |             |                                          |              |   |   | Black player is winning!   |                                      |                                        |
| r      |                          |          |             | . r k .                                  |              |   |   |                            |                                      |                                        |
| Þ      | p                        | p        | b           | ×                                        | $\cdot$ p p  |   |   |                            |                                      |                                        |
|        |                          |          |             | p                                        | $\mathbf{p}$ | ٠ | ٠ |                            |                                      |                                        |
| n      |                          |          | $\mathbf p$ |                                          |              | Р |   |                            |                                      |                                        |
|        |                          | E<br>P   |             | ı<br>P                                   |              |   | P |                            |                                      |                                        |
|        |                          |          |             |                                          |              |   |   |                            |                                      |                                        |
| R      | N                        | B        | Q           | K                                        | $\bf{B}$     | N | R |                            |                                      |                                        |
|        |                          |          |             |                                          |              |   |   |                            |                                      |                                        |

Figure 47.Screenshot 14 Test Case 3

As shown in Figure 48, the human player makes the move g5f6. The black player makes the move f8f6. The black player's difficulty level is 2. The current position for the black player is 4.45 and the black player is winning the game.

```
[14]W > g5f6
```

```
Black Player is playing!<br>Black Player difficulty level is: 2<br>r . . . . r k .
                \mathbf{\dot{b}}\mathbf{p}\overline{p} \overline{p}\dot{\mathbf{P}}n
           t
                     \mathbf{p}ı
                \mathbf{p}×
                      \dot{\mathbf{P}}\dot{\mathbf{P}}\overline{P}B \dot{Q} \dot{R} B \dot{R} \dot{R}Ñ
R
= 4.45<br>39<br>113\frac{gxf6}{Rxf6}Qh5Kg7 Qxd5
                                                                                      yxro yna hyr yxua<br>Rxf6 Ra4 Bxa4 Qxd5<br>Rxf6 Qxd5 exd5 Rxa5<br>gxf6 Qh5 Nc4 Qxh7+ Kxh7<br>Rxf6 Qxd5 exd5 h4
                                                                      4933714
                                                                    5094
                                                                                      gxf6 Rxa5 Rad8 Rxa7 Rde8 Rxb7<br>Rxf6 Qxd5 exd5 Bd3 Bxh3 Bxh7+
                                                                  21608
                                                                  29673
  move
            f8f6black player has advantage<br>Black player is winning!<br>r . . . . . . k .
                \mathbf{j}\mathbf{p}\mathbf{p}\mathbf{p}ID
      p
                      \mathbf pм
                 p
                      ×
                     \dot{P}P
                                      ė
                     \ddot{R} \ddot{B} \ddot{R}\bar{\mathbf{B}}Ō.
R
Ir 15 1 W
                 э
```
Figure 48.Screenshot 15 Test Case 3

As shown in Figure 49, the human player makes the move h3h4. The black player makes the move f6f1. The black player's difficulty level is 2. The current position for the black player is 5.6. The black player has advantage over the white player and is winning the game.

[15]W > h3h4

```
Black Player is playing!<br>Black Player difficulty level is: 2
                      \cdot \cdot \cdot\mathbf{\dot{b}}\begin{array}{c} . . . , . \\ . . , . \\ p . . \end{array}\mathbf{p}p
               \mathbf{p}Ė
      ٠
           \dot{P}\dot{\mathbf{P}}٠
                 i.
     N B Q K B N R
Ř
                   [15]B
               \rightarrow\frac{536}{561}Rxf1+ Ke2 Rxg1 Qxd5
                                                                                      Rf4 exf4<br>Rxf1 Kxf123<br>3<br>4<br>5
                                                                                                                    Rf8 + Nf3Kxf1 Nc4 Qxd5 Nxe3+<br>Kxf1 Nc4 Rxa7 Nxe3+ Bxe3
                                                                 2676<br>16082
                                                                                       Rxf1+3\bar{1}Rxf1+517
move f6f1
hlove fort<br>black player has advantage<br>Black player is winning!changing black player level<br>r . . . . . . k .
                                \mathbf{p}\mathbf{p}b
           p
                     \mathbf{p}٠
                \mathbf{p}\dot{\mathbf{P}}\dot{\mathbf{P}}\begin{array}{ccccccccccccc} \hat{\mathbf{N}} & \hat{\mathbf{B}} & \hat{\mathbf{Q}} & \hat{\mathbf{K}} & \hat{\mathbf{r}} & \hat{\mathbf{N}} & \hat{\mathbf{R}} \end{array}R
[16 ]W+>
```
Figure 49.Screenshot 16 Test Case 3

 As shown in Figure 50, the human player makes the move e1f1. The black player makes the move d7b5. The black player's difficulty level changed to 1.

The current position for the black player is 5.35. The black player has advantage

over the white player and is winning the game.

### $16 \text{ W+}$  e1f1

```
Black Player is playing!<br>Black Player difficulty level is: 1<br>r . . . . . k .<br>p p p b . . p p<br>. . . . p . . .<br>n . . p . . . .<br>. . . . . . . . .
                                 \dot{\mathbf{P}}\dot{\mathbf{P}}ı
        \hat{\mathbf{N}} \hat{\mathbf{B}} \hat{\mathbf{Q}} . \hat{\mathbf{K}} \hat{\mathbf{N}} \hat{\mathbf{R}}Ŕ
 1161B > Current Position = 5.35<br>1 418 0<br>1 516 0 16
                                                                                                                                     Ba4 Qxd5 g6 Qxe6+<br>Bb5+ Ne2 c5
1 516 0<br>nove d7b5<br>black player has advantage<br>Black player is winning!<br>r . . . . . . k .<br>p p p . . . . p p
                                  \mathbf{p}٠
         \mathbf b\mathbf{p}×
                                                           \dot{\mathbf{P}}ı
                                                   ٠
                                 \dot{P}\dot{\mathbf{P}}٠
       \hat{\mathbf{N}} \hat{\mathbf{B}} \hat{\mathbf{Q}} . \hat{\mathbf{K}} \hat{\mathbf{N}} \hat{\mathbf{R}}Ŕ
 [17]W+>
```
Figure 50.Screenshot 17 Test Case 3

As shown in Figure 51, the human player makes the move c3c4. The black player makes the move d5c4. The black player's difficulty level is 1 and the current position for the black player is 5.37. The black player has advantage and is winning the game.

## [17]W+> c3c4

|            |              |              |           |     |       |   |              | Black Player is playing!            |
|------------|--------------|--------------|-----------|-----|-------|---|--------------|-------------------------------------|
|            |              |              |           |     |       |   |              | Black Player difficulty level is: 1 |
| r          |              |              |           |     |       | k |              |                                     |
| p          | $\mathbf{p}$ | $\mathbf{p}$ |           | ٠   |       | p | $\mathbf{p}$ |                                     |
| Е          | ı            | п            | п         | p   | п     |   |              |                                     |
| n          | þ            | ı            | p         |     |       |   |              |                                     |
| Е          |              | P            |           |     |       |   | P            |                                     |
| Е          | ٠            |              |           | P   |       |   |              |                                     |
| .<br>R N B |              |              |           |     |       |   |              |                                     |
|            |              |              | Q         |     | K N R |   |              |                                     |
|            |              |              |           |     |       |   |              |                                     |
|            |              |              |           |     |       |   |              | $[17]B$ $>$ Current Position = 5.37 |
|            |              |              |           | 695 |       |   |              | dxc4<br>3<br>Ø                      |
|            |              |              | move d5c4 |     |       |   |              |                                     |
|            |              |              |           |     |       |   |              | black player has advantage          |
|            |              |              |           |     |       |   |              | Black player is winning!            |
| r          | ٠            |              |           |     |       | k |              |                                     |
| p          | $\mathbf p$  | p            | E         |     |       | p | p            |                                     |
| н          | ٠            | ٠            | ٠         | p   | п     |   |              |                                     |
| n          | b            |              |           |     |       |   |              |                                     |
| н          | P.           | p            | E         | ı   | n.    |   | P            |                                     |
| Е          | ٠            |              |           | P   |       |   |              |                                     |
|            |              |              |           |     |       |   |              |                                     |
| R          |              | N B          | Q         | ı   | КN    |   | $\mathbf{R}$ |                                     |
|            |              |              |           |     |       |   |              |                                     |
| 11 A 1 U   |              |              | - >       |     |       |   |              |                                     |

Figure 51.Screenshot 18 Test Case 3

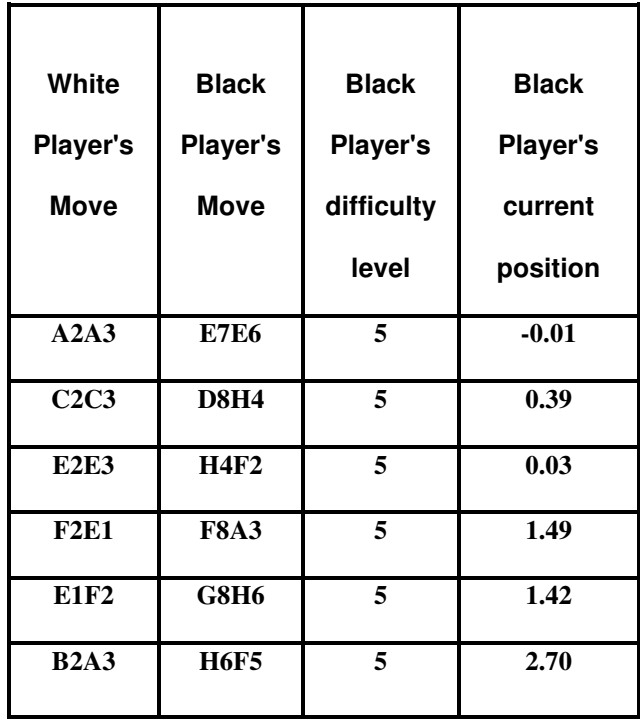

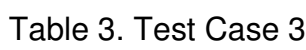

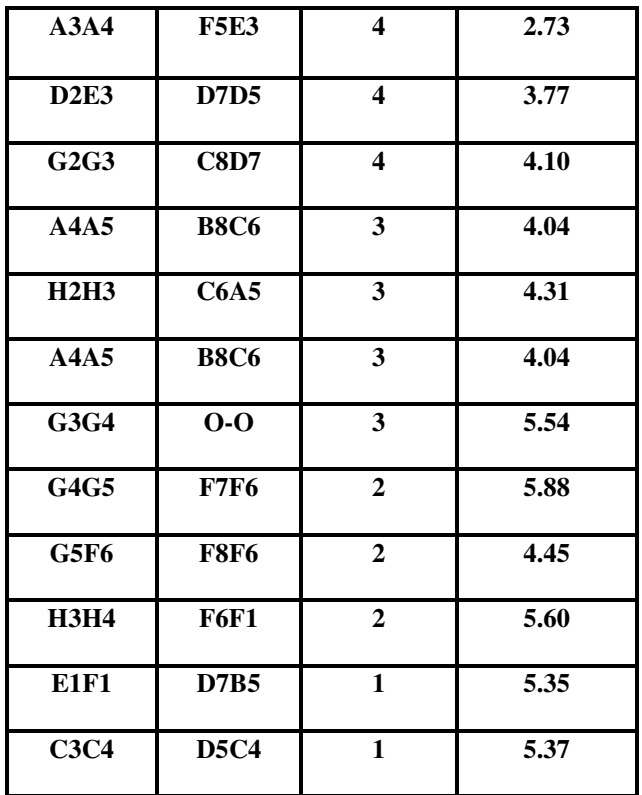

As shown in table 3, the black player's (adaptive engine) initial skill level was 5 and it adapted to the human player's skill level. From this test case we can conclude that the human player's skill level was 1 during the game.

### 4.2. Results Analysis

We have 3 different test cases. In order to create the adaptive engine, we created another function that calculates points for each move and the game score for each player. This point system was not effective in evaluating the players' position in the game. Later, we didn't use that point system and instead we used the variable "Current Position" that is evaluated by the game engine.

 In the first test case, computer played with another computer (white vs. black) and the white player adapted to the black player's skill level. The white player's initial skill level was 1 and the black player's initial skill level was 5. The white player took 9 moves to adapt from 1 to 5. The white player's position was 0 at the start of the game and it changed to -108.83 when the game ended. The black player's position was 0 at the start of the game, and it changed to 6.84 when the game ended. The black player won the game.

In test case 2, computer played with another computer (Black vs. White) and the black player adapted to the white player's skill level. The white player's initial skill level was 5 and the black player's initial skill level was 1.The black player took 19 moves to adapt to the white player's skill level. The white player's position was 0 when the game started, and it changed to 2.39 by the end of the game. The black player's position was 0.11 when the game started and it changed to -2.43 by the end of the game. The white player won the game.

In test case 3, a human player (white player) played with a computer (black player) and the computer adapted to the human player's level. The computer player took 18 moves to adapt to the human player. The black player's current position was -0.01 when the game started and it changed to 5.37 by the end of the game. The computer (black player) won the game. The computer's (black player) skill level was 1 after adaptation. We can conclude that the human player's skill level was 1 during the game.

90

# CHAPTER FIVE **CONCLUSION**

In this project I modified the Beowulf chess engine to adapt to a player's skill level. After each move, the players are assigned points according to how good the move was. A total score is given to each player after the game. When the game starts both players have current position of 0. After each move, their current position changes. If the current position is positive it means that they are in the winning position and if it negatives it mean that they are in loosing position. We use this variable to create the adaptive engine. If the current position is greater than 1.3 for 3 consecutive moves the adaptive engine changes the skill level. There were 3 test cases used to test the adaptation. In the first test case, the computer played with another computer player and the weaker player adapted to the stronger player's level during the game. In the second test case, the computer played with itself and the stronger player adapted to the weaker player's level during the game. In the third test case, the computer played with a human player and adapted to the human player's skill level.

Future work for this project will include using the graphical interface (Xboard or Winboard) for the adaptive chess engine, and creating a database to save each player's moves, current positions, and scores.

91

### REFERENCES

- 1- "Iterative deepening depth-first search" Retrieved from: http://en.wikipedia.org/wiki/Iterative\_deepening\_depth-first\_search [May 5, 2015].
- 2- "Board representation (chess)" Retrieved from: http://en.wikipedia.org/wiki/Board representation (chess) [December 19, 2014].
- 3- "a-history-of-computer-chess" Retrieved from: http://hightechhistory.com/2011/04/21/ a-history-of-computer-chess-from-the-mechanical-turk-to-Cdeep-blue/ [June 15, 2013].
- 4- "Project web page for the Beowulf computer chess engine" Retrieved from:

http://www.frayn.net/beowulf/

[June 15, 2013].

- 5- "Engine ratings" Retrieved from: http://computerchess.org.uk/ccrl/4040/rating list all.html, [May 16, 2015].
- 6- "Game tree" Retrieved from:

http://en.wikipedia.org/wiki/Game\\_tree

[June 15, 2013].

7- "Minimax" Retrieved from:

https://en.wikipedia.org/wiki/Minimax

[June 15, 2013].

8- "Alpha–beta pruning" Retrieved from: http://en.wikipedia.org/wiki/Alpha-beta\_pruning [June 15, 2013].

9- "Negascout" Retrieved from: http://en.wikipedia.org/wiki/Negascout, 16 September 2013 [June 15, 2013].

10- "Negamax" Retrieved from: http://chessprogramming.wikispaces.com/Negamax, June 1, 2013 [June 15, 2013].

11- Nil J. Nillson, "Artificial Intelligence: A New Synthesis, Morgan Kaufmann Publishers", June 1, 2013 [June 15, 2013].

12- "Position Scores and Evaluation" Retrieved from: http://www.chess.com/forum/view/game-analysis/position-scores-andevaluation

13- "Beowulf Computer Chess Engine" Retrieved from:

http://www.frayn.net/beowulf/

[Dec 14, 2005].

14-"Chess Engine" Retrieved from:

http://en.wikipedia.org/wiki/Chess\_engine

[May 4, 2015].

15- **"**Graphical User Interface" Retrieved from:

http://chessprogramming.wikispaces.com/GUI

[2015].